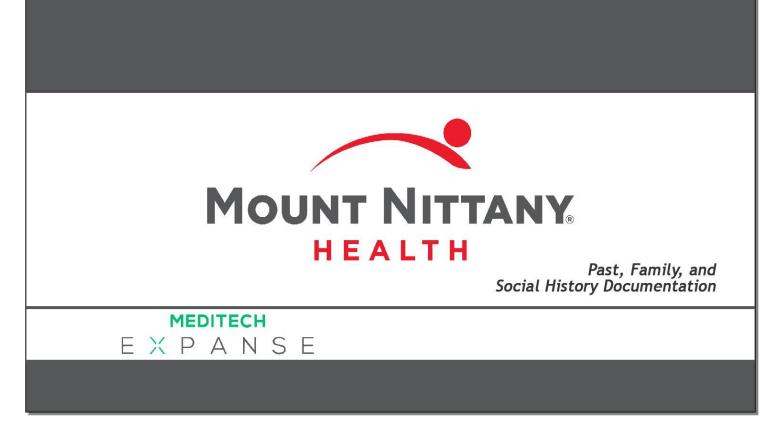

This course will guide you through the use of the various tools included in the Expanse Documentation Template System for recording Past Medical and Surgical History, Family History, and Social History.

Subtle on screen elements of the LIVE system may vary from what is shown within this course; however, the functionality is as shown.

| Document T-Tes 23M - MEDITEC × +                                                                 |                    | - 🗆 X                                 |
|--------------------------------------------------------------------------------------------------|--------------------|---------------------------------------|
| ← → C                                                                                            |                    | x 0 0 :                               |
| E A E C Chart Document Orders                                                                    | <i>إ</i> لم<br>Sig |                                       |
| Primary Care Office Visit •                                                                      | SAVE DRAFT SIGN    | C 0                                   |
| Author: Christophe E. Hester, MD                                                                 |                    | T-Test,Olaf                           |
| Nursing Quality PFSH HPI ROS Exam Office Procedures Results Assessment and Plan Coding Departure | T = \$             | 23, M · 01/01/1996<br>MRN# M000000567 |
| V PFSH ··· Reviewed All                                                                          |                    | Arrived REG AMB,<br>PG.BELIM          |
| PFSH                                                                                             |                    | Visit Date: 03/15/19                  |
| Medical History           Reviewed         Last Updated 03/06/19 @ 11:14 by Marissa M Wickham    |                    | Resus Status<br>No Hx Avail           |
| N                                                                                                | Onset Date         | Search Chart Q                        |
| Sur cal Lifetany                                                                                 |                    |                                       |
| C click on the 'Launch Overlay' icon                                                             | Onset Date         | ✓ <u>Allergies</u>                    |
| Family History                                                                                   |                    | No Known Allergies                    |
| Reviewed View By Problem                                                                         | Onset Age          |                                       |
| Social History                                                                                   | Unset Age          | Problems                              |
| Reviewed                                                                                         |                    | ONSET                                 |
| V HPI (+) HPI                                                                                    |                    | Hypertension                          |
|                                                                                                  |                    | Asthma<br>Diabetes                    |
| HPI                                                                                              |                    | Chest discomfort                      |
| • Review of System ····                                                                          |                    | Atrial fibrillation                   |
| Review of<br>Systems                                                                             |                    | ✓ • <u>Vital Signs</u>                |
| Constitutional<br>Eyes                                                                           |                    | No Data to Display                    |
| Far. Nose.                                                                                       |                    | **                                    |

Documentation Templates in Expanse may include a section called PFSH. This stands for Past, Family, and Social History. These sections may or may not have information already in them. In this example, we'll use a patient who is new to our practice with no information in these areas. We've opened a template and scrolled down to the PFSH section for you. You'll see 'pop out' icons for each of the four sections in this area. The pop outs, referred to as 'Launch Overlay' icons, for Medical and Surgical History open the same overlay so you can use either. Click on the 'Launch Overlay' icon for Medical History.

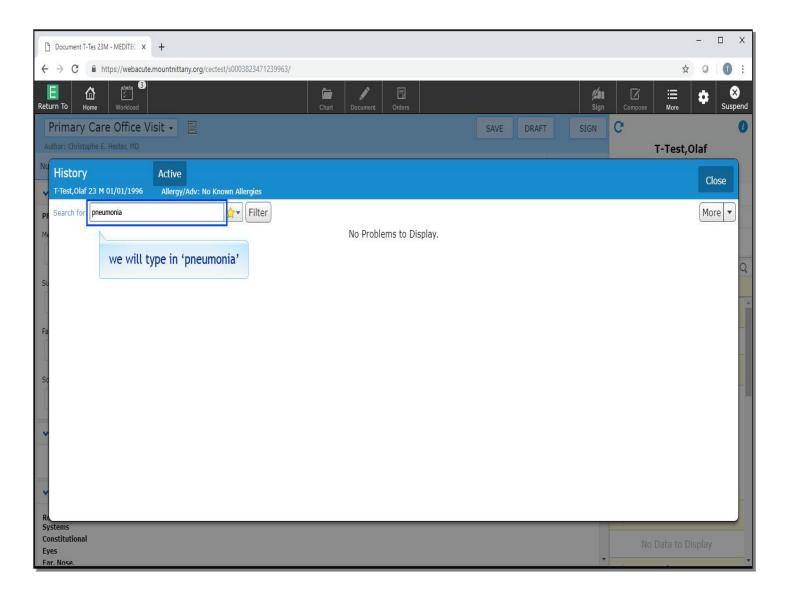

You are now viewing a problem look up screen. The cursor is already in the 'Search for' field. The patient reports a history of pneumonia several years ago. We'll type 'pneumonia' for you.

| → C 🌘         | https://webacute.mountnittany.org/cectest/s0003823471239963/             |                 |          |            |        |           |         | \$                 | 0     |
|---------------|--------------------------------------------------------------------------|-----------------|----------|------------|--------|-----------|---------|--------------------|-------|
| To Home       |                                                                          | Document Orders |          |            |        |           | ign Com |                    | \$    |
| imary C       | are Office Visit -                                                       |                 |          | SAVE       | DRAFT  | SIG       | C       |                    |       |
|               | e E. Hester, MD                                                          |                 |          |            |        |           |         | T-Test,            | Olaf  |
| listory       | Active                                                                   |                 |          |            |        |           |         |                    | Class |
|               | M 01/01/1996 Allergy/Adv: No Known Allergies                             |                 |          |            |        |           |         |                    | Close |
| earch for: pr | neumonia 👷 Filter                                                        |                 | 22       |            |        |           |         |                    | More  |
| 7             | Search Results                                                           |                 | ÷        | Add to     |        |           |         |                    |       |
| d Ac          | 🔓 Pneumonia                                                              | J18.9           | Prot     | lems       | Family | Add to My | Onset   | ICD Code<br>Z90.49 | Ģ     |
| > Sti<br>> Th | 🟠 Pneumonia allergic                                                     | J82             |          | ~          |        |           |         | E04.1              |       |
| > Co          | Pneumonia and influenza                                                  | J11.00          |          |            |        |           |         | J18.9              | ς     |
|               | Pneumonia as manifestation of parasitic disease                          | J18.9           |          | _          |        |           |         | 510.5              |       |
| 0             | Pneumonia associated with acquired immune deficiency syndrome (AIDS)     | B20             |          |            |        |           |         |                    |       |
| 1             | $\ensuremath{}$ Pneumonia associated with positive cold agglutinins test | J18.9           |          |            |        |           |         |                    |       |
|               | Pneumonia due to adenovirus                                              | J12.0           |          |            |        |           |         |                    |       |
|               | Pneumonia due to aerobic bacteria                                        | J15.6           |          |            |        |           |         |                    |       |
|               | Pneumonia due to anaerobes                                               | J15.8           |          |            |        |           |         |                    |       |
|               | Pneumonia due to anaerobic bacteria                                      | J15.8           |          |            |        |           |         |                    |       |
|               | C Pneumonia due to Ascaris species                                       | B77.81          |          |            |        |           |         |                    |       |
|               | ☆ Pneumonia due to avian influenza                                       | J09.X1          |          |            |        |           |         |                    |       |
|               | Pneumonia due to Bordetella parapertussis                                | A37.11          |          |            |        |           |         |                    |       |
| 0             | A Pneumonia due to Chlamydia                                             | J16.0           | <b>(</b> | ve will so |        |           |         |                    |       |
|               | 🕆 Pneumonia due to Chlamydia pneumoniae                                  | J16.0           |          | ve witt so |        | wn        |         |                    |       |
| ms            | Pneumonia due to Chlamydia psittaci                                      | J16.0           |          |            |        |           |         |                    |       |

Here you will view a list of options from which to choose. We will scroll down a little to see if another option better fits what you are looking for.

|                   | <b>3</b>                                                 | / []              |          |                 | <b>///</b>      | 1 🗎                | 2       |
|-------------------|----------------------------------------------------------|-------------------|----------|-----------------|-----------------|--------------------|---------|
| n To Home         | Workload Char                                            | t Document Orders | ÷        |                 | Sign Comp       | oose More          | Sus     |
|                   | re Office Visit •                                        |                   |          | SAVE DRAF       | T SIGN C        |                    |         |
| hor: Christophe I | E. Hester, MD                                            |                   | _        |                 |                 | T-Test,            | Dlaf    |
| History           | Active                                                   |                   |          |                 |                 |                    | Close   |
| T-Test,Olaf 23 M  | I 01/01/1996 Allergy/Adv: No Known Allergies             |                   |          |                 |                 |                    | CIOSC   |
| Search for: pne   | umonia 🛛 🙀 🗸 Filter                                      |                   |          |                 |                 |                    | More 💌  |
|                   |                                                          | 510.5             |          | Add to          |                 |                    | 0       |
| Add Ac            | syn click in the 'Search for' field                      | B20               |          | Problems Family | Add to My Onset | ICD Code<br>Z90.49 | φ       |
| > Th              | Prens test                                               | J18.9             |          |                 |                 | E04.1              | <b></b> |
| ) , co [          | A Pneumonia due to adenovirus                            | J12.0             | <b>(</b> |                 |                 | J18.9              | ~       |
| <u> </u>          | Pneumonia due to aerobic bacteria                        | J15.6             |          |                 |                 |                    |         |
| C                 | A Pneumonia due to anaerobes                             | J15.8             |          |                 |                 |                    |         |
|                   | Pneumonia due to anaerobic bacteria                      | J15.8             |          |                 |                 |                    |         |
|                   | Pneumonia due to Ascaris species                         | B77.81            |          |                 |                 |                    |         |
|                   | A Pneumonia due to avian influenza                       | J09.X1            |          |                 |                 |                    |         |
|                   | A Pneumonia due to Bordetella parapertussis              | A37.11            |          |                 |                 |                    |         |
|                   | Pneumonia due to Chlamydia                               | J16.0             |          |                 |                 |                    |         |
|                   | Pneumonia due to Chlamydia pneumoniae                    | J16.0             |          |                 |                 |                    |         |
|                   | Pneumonia due to Chlamydia psittaci                      | J16.0             |          |                 |                 |                    |         |
|                   | A Pneumonia due to Chlamydia species                     | J16.0             |          |                 |                 |                    |         |
|                   | Pneumonia due to drug resistant Streptococcus pneumoniae |                   |          |                 |                 |                    |         |
|                   | A Pneumonia due to E. coli                               | J15.5             |          |                 |                 |                    |         |
|                   | Pneumonia due to enterobacter aerogenes                  | J15.6             |          |                 |                 |                    |         |

You could select 'Pneumonia', but it is important to indicate that this was community acquired. Let's look at the powerful search technique that can be used in problem searches. Click in the 'Search for' field.

|             | https://webacute.mountnittany.org/cectest/s0003823471239963/ |                   | - |                 |                 | ☆        | 0      |
|-------------|--------------------------------------------------------------|-------------------|---|-----------------|-----------------|----------|--------|
| rn To Hom   |                                                              | Document Orders   |   |                 | Sign Comp       |          | Sus    |
| rimary C    | are Office Visit -                                           |                   |   | SAVE DRAFT      | SIGN C          |          |        |
|             | e E. Hester, MD                                              |                   |   |                 |                 | T-Test,  | Olaf   |
| History     | Active                                                       |                   |   |                 |                 |          |        |
|             | M 01/01/1996 Allergy/Adv: No Known Allergies                 |                   |   |                 |                 |          | Close  |
| Search for: | neumo acq comm                                               |                   |   |                 |                 |          | More 💌 |
| Ż           | Plenuma as maniestation of parasitic disease                 | J10. <del>5</del> |   | Add to          |                 |          |        |
| dd Ac       | Deumonia associated with acquired immune deficiency          | B20               |   | Problems Family | Add to My Onset | ICD Code | Ģ      |
| > St        | we will type in 'pneumo acq comm'                            | J18.9             |   |                 |                 | Z90.49   | _      |
| > Th        | Pneumonia due to adenovirus                                  | J12.0             |   |                 |                 | E04.1    |        |
| 3 > co      | Pneumonia due to aerobic bacteria                            | J15.6             |   |                 |                 | J18.9    |        |
|             | Pneumonia due to anaerobes                                   | J15.8             |   |                 |                 |          |        |
|             | Pneumonia due to anaerobic bacteria                          | J15.8             |   |                 |                 |          |        |
|             | Pneumonia due to Ascaris species                             | B77.81            |   |                 |                 |          |        |
|             | Pneumonia due to avian influenza                             | J09.X1            |   |                 |                 |          |        |
|             | Pneumonia due to Bordetella parapertussis                    | A37.11            |   |                 |                 |          |        |
|             | Pneumonia due to Chlamydia                                   | J16.0             |   |                 |                 |          |        |
| 1           | Pneumonia due to Chlamydia pneumoniae                        | J16.0             |   |                 |                 |          |        |
|             | Pneumonia due to Chlamydia psittaci                          | J16.0             |   |                 |                 |          |        |
|             | Pneumonia due to Chlamydia species                           | J16.0             |   |                 |                 |          |        |
|             | Pneumonia due to drug resistant Streptococcus pneumoniae     | J13               |   |                 |                 |          |        |
|             | Pneumonia due to E. coli                                     | J15.5             |   |                 |                 |          |        |
| 1           | Pneumonia due to enterobacter aerogenes                      | J15.6             |   |                 |                 |          |        |

This time we'll type a few letters of each of the words for a community acquired pneumonia for you. In the 'Search for' field we will type in 'pneumo acq comm'.

| Document T-Tes 23M - MEDITEC × +                                                                                    |                 |      |                     |            | - 🗆 X       |
|----------------------------------------------------------------------------------------------------|-----------------|------|---------------------|------------|-------------|
| ← → C                                                                                                    |                 |      |                     |            | ☆ ○ ① :     |
| E A C C C C C C C C C C C C C C C C C C                                                                             | Document Orders |      | <b>//al</b><br>Sign | Compose Ma | E ✿ Suspend |
| Primary Care Office Visit •                                                                                         |                 | SAVE | DRAFT SIGN          | C          | 0           |
| Author: Christophe E. Hester, MD                                                                                    |                 |      |                     | T-T        | est,Olaf    |
| Nu History Active                                                                                                   |                 |      |                     |            | Class       |
| T-Test,Olaf 23 M 01/01/1996 Allergy/Adv: No Known Allergies                                                         |                 |      |                     |            | Close       |
| pr Search for: pneumo acq comm ☆▼ Filter                                                                            |                 |      |                     |            | More 💌      |
| Me Search Results                                                                                                   |                 | Ê    |                     |            |             |
| Pheumonia, community acquired                                                                                       |                 |      |                     |            |             |
| Community acquired pneumonia                                                                                        | J18.9           |      |                     |            | Q           |
| Su Community adjuired pneumonia due to Chlamydia species                                                            | J16.0           |      |                     |            |             |
| click on 'Community acquired pneu                                                                                   | Imonia          |      |                     |            |             |
| Fa                                                                                                    |                 |      |                     |            |             |
|                                                                                                    |                 |      |                     |            |             |
| Community acquired pneumonia due to influenza A virus     Community acquired pneumonia due to Klebsiella pneumoniae |                 |      |                     |            |             |
| So Community acquired pneumonia due to methicillin resistant                                                        | Strangerst 1    | 2    |                     |            |             |
| Staphylococcus aureus (MRSA)                                                                                        | J15.212         |      |                     |            |             |
| Community acquired pneumonia due to methicillin sensitive Staphylococcus aureus (MSSA)                              | J15.211 (       |      |                     |            |             |
| Community acquired pneumonia due to Mycoplasma pneumoniae                                                           | J15.7           |      |                     |            |             |
| Community acquired pneumonia due to Pneumococcus                                                                    | J13 (           |      |                     |            |             |
| 🔄 🏠 Community acquired pneumonia due to Pneumocystis jirovecii                                                      | B59 (           |      |                     |            |             |
| Community acquired pneumonia due to Pseudomonas species                                                             | J15.1           |      |                     |            |             |
| R Community acquired pneumonia due to Streptococcus                                                                 | J13             | • •  |                     |            |             |
| Constitutional                                                                                                    |                 |      |                     | No Data    | to Display  |
| Eyes<br>Far. Nose.                                                                                                  |                 |      | •                   |            |             |

Note that regardless of the order of the partial words entered, Expanse was able to find a number of variations of Community Acquired Pneumonia. Click on 'Community Acquired Pneumonia'.

| Document T-Tes 23M - MEDITEC × +                            |                       |                                    |                  | - 🗆 X          |
|-------------------------------------------------------------|-----------------------|------------------------------------|------------------|----------------|
| ← → C                                                       |                       |                                    |                  | ☆ 0 <b>0</b> : |
| Return To Home Workload                                     | Chart Document Orders |                                    | ∭al              | Suspend        |
| Primary Care Office Visit -                                 |                       | SAVE DRAFT SIG                     | GN C             | 0              |
| Author: Christophe E. Hester, MD                            |                       |                                    | T-Test           | ,Olaf          |
| Nu History Active                                           |                       |                                    | Exit             | Save           |
| T-Test,Olaf 23 M 01/01/1996 Allergy/Adv: No Known Allergies |                       |                                    |                  |                |
| PF Search for: New Problem                                  |                       |                                    |                  | More 💌         |
| Add Active PESH                                             | Category Status       | Add to<br>Problems Family Add to M | 1y Onset ICD Cod |                |
| Community acquired pneumonia                                | Medical Acute         |                                    | J18.9            | ×              |
| SL                                                          |                       |                                    |                  | 5              |
|                                                             |                       |                                    |                  |                |
| Fa                                                          |                       |                                    |                  | -              |
|                                                             |                       |                                    |                  |                |
| Sc                                                          |                       |                                    |                  |                |
| 50                                                          |                       |                                    |                  | 1              |
|                                                             |                       |                                    |                  |                |
| SL<br>Fa<br>SC                                              |                       |                                    |                  |                |
|                                                             |                       |                                    |                  |                |
| -                                                           |                       |                                    |                  |                |
|                                                             |                       |                                    |                  |                |
| R.<br>Systems                                               |                       |                                    |                  |                |
| Constitutional<br>Eyes                                      |                       |                                    | No Data to       | Display        |
| Far. Nose.                                                  |                       |                                    | •                | *              |

This is now added to the medical history part of the chart. The text is green, indicating that it hasn't been saved yet. We can add more items before saving.

| Document T-Tes 23M - MEDITEC × +                            |                |        |                                                                                                    |        |                    |         |           | - 🗆 X   |
|-------------------------------------------------------------|----------------|--------|----------------------------------------------------------------------------------------------------|--------|--------------------|---------|-----------|---------|
| ← → C                                                       |                |        |                                                                                                    |        |                    |         | ☆         | 0 0 :   |
| E A S C A C A C A C A C A C A C A C A C A                   | Document Order |        |                                                                                                    |        | <b>//1</b><br>Sign | Compose | ⊞<br>More | Suspend |
| Primary Care Office Visit •                                 |                |        | SAVE                                                                                                    | DRAFT  | SIGN               | C       |           | 0       |
| Author: Christophe E. Hester, MD                            |                |        | ( );();();();();();();();();();();();();();();();();();();();();();();();();();();();();();();();();();();();();();();();();();(); |        |                    |         | T-Test,0  | laf     |
| History Active                                              |                |        |                                                                                                    |        |                    |         | Exit      | Save    |
| T-Test,Olaf 23 M 01/01/1996 Allergy/Adv: No Known Allergies |                |        |                                                                                                    |        |                    |         | LXIL      | Save    |
| p <sub>F</sub> Search for thyr cyst ☆▼ Filter               |                |        |                                                                                                    |        |                    |         |           | More 🔻  |
| Me Add Active cer                                           | Category       | Status | Add to<br>Problems                                                                                                    | Family | Add to My Or       | iset    | ICD Code  | Ģ       |
| 🗟 > <sup>comr</sup> we will type in 'thyr cyst'             | Medical        | Acute  |                                                                                                    |        |                    |         | J18.9     |         |
| Su                                                          |                |        |                                                                                                    |        |                    |         |           | Q       |
|                                                             |                |        |                                                                                                    |        |                    |         |           | -       |
| Fa                                                          |                |        |                                                                                                    |        |                    |         |           |         |
|                                                             |                |        |                                                                                                    |        |                    |         |           |         |
|                                                             |                |        |                                                                                                    |        |                    |         |           |         |
| So                                                          |                |        |                                                                                                    |        |                    |         |           | -       |
|                                                             |                |        |                                                                                                    |        |                    |         |           | _       |
| ~                                                           |                |        |                                                                                                    |        |                    |         |           | _       |
|                                                             |                |        |                                                                                                    |        |                    |         |           | _       |
| -                                                           |                |        |                                                                                                    |        |                    |         |           | _       |
| ×                                                           |                |        |                                                                                                    |        |                    |         |           |         |
| Re<br>Systems                                               |                | _      |                                                                                                    | _      |                    |         |           |         |
| Constitutional                                              |                |        |                                                                                                    |        |                    | No      |           | splay   |
| Eyes<br>Far. Nose.                                          |                |        |                                                                                                    |        | •                  |         |           |         |

We'll type some shorthand for thyroid cyst. In the 'Search for' field, we will type 'thyr cyst'.

| Document T-Tes 23M - MEDITEC × +                                                                                                    |                       |    |          |        |             |       |                  | - 🗆 X    |
|----------------------------------------------------------------------------------------------------|-----------------------|----|----------|--------|-------------|-------|------------------|----------|
| ← → C                                                                                                    |                       |    |          |        |             |       | ☆                | 0 0 :    |
| E A S Return To Home Workload                                                                                                    | Chart Document Orders |    |          |        | //a<br>Sigr |       | Hore             | Suspend  |
| Primary Care Office Visit -                                                                                                    |                       |    | SAVE     | DRAFT  | SIGN        | C     |                  | 0        |
| Author: Christophe E. Hester, MD                                                                                                    |                       |    |          |        |             |       | T-Test,0         | laf      |
| Nu History Active                                                                                                    |                       |    |          |        |             |       |                  |          |
| T-Test,Olaf 23 M 01/01/1996 Allergy/Adv: No Known Allergies                                                                                                    |                       |    |          |        |             |       | Exit             | Save     |
| pr Search for: thyr cyst filter                                                                                                    |                       |    |          |        |             |       |                  | More 💌   |
| Search Results                                                                                                    |                       | *) | Add to   | i      |             |       |                  |          |
| Add Ac                                                                                                    | Q89.2                 |    | Problems | Family | Add to My   | Onset | ICD Code         | <b>Q</b> |
| □     □     □     □     □     □     □     □     □     □     □     □     □     □     □     □     □     □     □     □     □     □     □     □     □     □     □     □     □     □     □     □     □     □     □     □     □     □     □     □     □     □     □     □     □     □     □     □     □     □     □     □     □     □     □     □     □     □     □     □     □     □     □     □     □     □     □     □     □     □     □     □     □     □     □     □     □     □     □     □     □     □     □     □     □     □     □     □     □     □     □     □     □     □     □     □     □     □     □     □     □     □     □     □     □     □     □     □     □     □     □     □     □     □     □     □     □     □     □     □     □     □     □     □     □     □     □     □     □     □     □     □     □     □     □     □ </td <td>E04.1</td> <td></td> <td></td> <td></td> <td></td> <td></td> <td>J18.9</td> <td></td> | E04.1                 |    |          |        |             |       | J18.9            |          |
| Su 🗍 🏠 Thyrolingual cyst                                                                                                    | Q89.2                 |    |          |        |             |       |                  | 2        |
| Thyr                                                                                                    | Q89.2                 |    |          |        |             |       |                  |          |
| Click on 'Thyroid cyst'                                                                                                    | E04.1                 |    |          |        |             |       |                  |          |
| Fa Cyst, thyroid                                                                                                    | E04.1                 |    |          |        |             |       |                  |          |
| Cystic thyroid nodule                                                                                                    | E04.1                 |    |          |        |             |       |                  |          |
| Familial thyroglossal duct cyst                                                                                                    | Q89.2                 |    |          |        |             |       |                  |          |
| Persistent thyroglossal duct cyst                                                                                                    | Q89.2                 |    |          |        |             |       |                  |          |
| Cyst of thyroid                                                                                                    | E04.1                 |    |          |        |             |       |                  |          |
| Cyst of thyroid determined by ultrasound                                                                                                    | E04.1                 |    |          |        |             |       |                  |          |
| 📕 🗋 🏠 H/O thyroid cyst                                                                                                    | Z86.39                |    |          |        |             |       |                  |          |
| History of thyroid cyst                                                                                                    | Z86.39                |    |          |        |             |       |                  |          |
| Hx of thyroid cyst                                                                                                    | Z86.39                |    |          |        |             |       |                  |          |
| Y H/O thyroglossal duct cyst                                                                                                    | Z87.798               |    |          |        |             |       |                  |          |
| R History of thyroglossal duct cyst                                                                                                    | Z87.798               |    |          |        |             |       |                  |          |
| Systems<br>Constitutional                                                                                                    |                       |    |          |        |             |       | 1.055 D. 10.0720 |          |
| Eyes                                                                                                    |                       |    |          |        |             |       |                  | splay    |
| Far. Nose.                                                                                                    |                       |    |          |        |             | 1     |                  |          |

You are presented with options that range from generic, such as Thyroid cyst, to more granular, including Persistent thyroglossal duct cyst. For this example, select 'Thyroid cyst'.

| Document T-Tes 23M - MEDITEC × +                                                                                 |                     |        |                    |        |                      |        | -        | D X           |
|----------------------------------------------------------------------------------------------------|---------------------|--------|--------------------|--------|----------------------|--------|----------|---------------|
| ← → C                                                                                                    |                     |        |                    |        |                      |        | ☆ 0      | ) <b>()</b> E |
| Return To Home Workload                                                                                          | Chart Document Orde |        |                    |        | <b>//all</b><br>Sign |        | ≡ ¢      |               |
| Primary Care Office Visit -                                                                                      |                     |        | SAVE               | DRAFT  | SIGN                 | C      |          | 0             |
| Author: Christophe E. Hester, MD                                                                                 |                     |        |                    | l li   |                      | T-1    | est,0laf |               |
| Nu         History         Active           T-Test, Olaf 23 M 01/01/1996         Allergy/Adv: No Known Allergies |                     |        |                    |        |                      |        | Exit     | Save          |
| pf Search for: New Problem                                                                                       |                     |        |                    |        |                      |        | M        | lore 💌        |
| Me Add Active PFSH                                                                                               | Category            | Status | Add to<br>Problems | Family | Add to My Onse       | et ICD | Code     | 0             |
| Thyroid cyst                                                                                                    | Medical             | Acute  |                    |        |                      | E04    |          | ×             |
| St<br>Community acquired pneumonia<br>Click on the chevron                                                       | Medical             | Acute  |                    |        |                      | 318    | .9       |               |
| Constitutional<br>Eyes                                                                                           |                     |        |                    |        |                      | No Dat |          | iy 👘          |
| Far. Nose.                                                                                                    |                     |        |                    |        | •                    | 1      | 6        | *             |

This is now added to the History, but in this case, we want to say more about it. Click on the chevron to the left of 'Thyroid cyst'.

| Document T-Tes 23M - MEDITEC × +                         |                                                                          |            |                                | - 🗆 X          |
|----------------------------------------------------------|--------------------------------------------------------------------------|------------|--------------------------------|----------------|
| ← → C ▲ https://webacute.mountnittany.org/cectest/s00038 | 23471239963/                                                             |            | 3                              | ☆ 0 <b>0</b> : |
| E A S A Return To Home Workload                          | Chart Document Orders                                                    |            | ∭an □ III<br>Sign Compose More | Suspend        |
| Primary Care Office Visit -                              |                                                                          | SAVE DRAFT | SIGN C                         | 0              |
| Author: Christophe E. Hester, MD                         |                                                                          |            | T-Test                         | ,Olaf          |
| Nu History Active                                        |                                                                          |            |                                |                |
| T-Test,Olaf 23 M 01/01/1996 Allergy/Adv: No Known Aller  | raios                                                                    |            | Exit                           | Save           |
|                                                          |                                                                          |            |                                |                |
| pF Search for: New Problem                               | Filter                                                                   | Add to     |                                | More           |
| Me Add Active PFSH                                       | Category Status                                                          |            | d to My Onset ICD Code         | C+C 12         |
| 🗟 🗸 Thyroid cyst                                         | Medical Acute                                                            |            | E04.1                          |                |
| Problem                                                  | Thyroid cyst                                                             |            |                                | 4              |
| Problem Comment                                          |                                                                          |            |                                |                |
| Code(s)                                                  | E04.1 - Nontoxic single thyroid nodule                                   |            |                                |                |
| Fa Snomed Code(s)                                        | 7232500                                                                  |            |                                |                |
| SNOMED CT (US Extension)                                 | click in the 'Problem Comment'                                           | field      |                                |                |
| Last Activated                                           |                                                                          |            |                                |                |
| First Entered<br>So Last Edited                          | 03/15/19 10:30 by Sheehan,Tracy MD<br>03/15/19 10:30 by Sheehan,Tracy MD |            |                                |                |
| Community acquired pneumonia                             | Medical Acute                                                            |            | J18.9                          | ×              |
|                                                          | Medical Acute                                                            |            | 510.5                          |                |
|                                                          |                                                                          |            |                                |                |
| ×                                                        |                                                                          |            |                                |                |
|                                                          |                                                                          |            |                                |                |
|                                                          |                                                                          |            |                                |                |
|                                                          |                                                                          |            |                                |                |
| ×                                                        |                                                                          |            |                                |                |
| Ba                                                       |                                                                          |            |                                |                |
| Systems                                                  |                                                                          |            |                                |                |
| Constitutional                                           |                                                                          |            | No Data to                     | Display        |
| Eyes                                                     |                                                                          |            | •                              |                |

The screen opens to a Problem Detail view which includes a 'Problem Comment' field. Here information about a problem can be entered that will stay with that problem until it is changed or deleted by another user. Click in the 'Problem Comment' field.

| Document T-Tes 23M - MEDITEC × +                                                         |                                        |                |           |                 |           | - 🗆 X   |
|------------------------------------------------------------------------------------------|----------------------------------------|----------------|-----------|-----------------|-----------|---------|
| $\leftrightarrow$ $\rightarrow$ C $\ $ https://webacute.mountnittany.org/cectest/s000382 | 23471239963/                           |                |           |                 | \$        | 0 0 :   |
| E A S C C C C C C C C C C C C C C C C C C                                                | Chart Document Order                   |                |           | Sign Compose    | Hore      | Suspend |
| Primary Care Office Visit 🗸 📗                                                            |                                        | SA             | AVE DRAFT | SIGN C          |           | 0       |
| Author: Christophe E. Hester, MD                                                         |                                        |                |           |                 | T-Test,Ol | af      |
| Nu History Active                                                                        |                                        |                |           | 1               |           |         |
| T-Test,Olaf 23 M 01/01/1996 Allergy/Adv: No Known Allerg                                 | jies                                   |                |           |                 | Exit      | Save    |
| Course for New Beeklam                                                                   | Filter                                 |                |           |                 |           | More 💌  |
|                                                                                          | liter                                  |                | Add to    |                 |           |         |
| Me Add Active PFSH                                                                       | Category                               | Status Problem |           | Add to My Onset | ICD Code  | Q _     |
| Thyroid cyst                                                                             | Medical                                | Acute          |           |                 | E04.1     |         |
| Problem                                                                                  | Thyroid cyst                           |                |           |                 |           | ~       |
| Problem Comment                                                                          | U/S 2/19/18 shows 2.3 cm cyst          |                |           |                 |           |         |
| Code(s)                                                                                  | E04.1 - Nontoxic single thyroid nodule |                |           |                 |           |         |
| Fa Snomed Code(s)                                                                        | 7232                                   | motion for you |           |                 |           | -       |
| SNOMED CT (US Extension)<br>Last Activated                                               | we will type in the infor              | mation for you |           |                 |           |         |
| First Entered                                                                            | 03/15/19 10:30 by Sheehan,Tracy MD     |                |           |                 |           |         |
| Sc Last Edited                                                                           | 03/15/19 10:30 by Sheehan,Tracy MD     |                |           |                 |           |         |
| Community acquired pneumonia                                                             | Medical                                | Acute          |           |                 | J18.9     | ×       |
|                                                                                          |                                        |                |           |                 |           |         |
| ~                                                                                        |                                        |                |           |                 |           |         |
|                                                                                          |                                        |                |           |                 |           |         |
|                                                                                          |                                        |                |           |                 |           |         |
|                                                                                          |                                        |                |           |                 |           |         |
| ×                                                                                        |                                        |                |           |                 |           |         |
| B                                                                                        |                                        |                |           |                 |           |         |
| Systems                                                                                  |                                        |                | _         |                 | _         |         |
| Constitutional<br>Eyes                                                                   |                                        |                |           | N               |           | play    |
| Far. Nose.                                                                               |                                        |                |           | *               |           |         |

This problem has been followed by ultrasound and you want to keep track of this data. We'll type in the information for you.

| Document T-Tes 23M - MEDITEC × +                                                 |                                                                                          |                 |                         |         |                    |         |                 | - 🗆        | Х          |
|----------------------------------------------------------------------------------|------------------------------------------------------------------------------------------|-----------------|-------------------------|---------|--------------------|---------|-----------------|------------|------------|
| ← → C                                                                            | 3471239963/                                                                              |                 |                         |         |                    |         | ☆               | 0 0        |            |
| E A S A Return To Home Workload                                                  | Chart Document Orde                                                                      |                 |                         |         | <b>//1</b><br>Sign | Compose | Hore            | <b>d</b> ( | ×<br>spend |
| Primary Care Office Visit 🗸                                                      |                                                                                          |                 | SAVE                    | DRAFT   | SIGN               | C       |                 |            | 0          |
| Author: Christophe E. Hester, MD                                                 |                                                                                          |                 |                         |         |                    | т       | -Test,Ol        | af         |            |
| Nu History Active                                                                |                                                                                          |                 |                         |         | Ŧ                  |         |                 |            |            |
| T-Test,Olaf 23 M 01/01/1996 Allergy/Adv: No Known Allerg                         | ies                                                                                      |                 |                         |         |                    |         | Exit            | Save       |            |
| PF Search for: New Problem                                                       | ilter                                                                                    |                 |                         |         |                    |         | 9               | More       |            |
| Me                                                                               |                                                                                          |                 | Add to                  |         |                    |         |                 |            |            |
| Add Active PFSH                                                                  | Category<br>Medical                                                                      | Status<br>Acute | Problems                | Family  | Add to My Or       |         | CD Code<br>04.1 | Ç<br>F     | a          |
| Problem                                                                          | Thyroid cyst                                                                             | Acute           |                         |         |                    |         | .0411           |            | Q          |
| click on the chevron                                                             | U/S 2/19/18 shows 2.3 cm cyst; U/S on 2/                                                 | 27/19 show      | s 2.1 cm cyst; repeat r | ecommen | ded in Feb 2020.   |         |                 |            | 4          |
| Fa Snomed Code(s)<br>SNOMED CT (US Extension)<br>Last Activated<br>First Entered | E04.1 - Nontoxic single thyroid nodule<br>72325004<br>03/15/19 10:30 by Sheehan,Tracy MD |                 |                         |         |                    |         |                 |            |            |
| Sc Last Edited                                                                   | 03/15/19 10:30 by Sheehan, Tracy MD                                                      | 2.75            |                         | _       |                    |         |                 |            | -          |
| Community acquired pneumonia                                                     | Medical                                                                                  | Acute           |                         |         |                    | 1       | 18.9            | ×          |            |
| Systems<br>Constitutional                                                        |                                                                                          |                 |                         |         |                    | No D    |                 |            |            |
| Eyes<br>Far. Nose.                                                               |                                                                                          |                 |                         |         | •                  |         |                 |            |            |

To close the Thyroid cyst details, click on the chevron next to the problem name.

| Document T-Tes 23M - MEDITEC × +                                                                                                    |                                |                             |                  | o x        |
|----------------------------------------------------------------------------------------------------|--------------------------------|-----------------------------|------------------|------------|
| $\leftrightarrow$ $\rightarrow$ C $$ https://webacute.mountnittany.org/cectest/s0003823471239963/                                                                        |                                |                             | \$               | 0 :        |
| Return To Home Workload                                                                                                    |                                | <b>//a</b><br>Sign          | Compose More     | Suspend    |
| Primary Care Office Visit -                                                                                                    |                                | SAVE DRAFT SIGN             | G                | 0          |
| Author: Christophe E. Hester, MD                                                                                                    |                                |                             | T-Test,Ola       | f          |
| Nu History Active                                                                                                    |                                |                             | Exit             | Save       |
| T-Test,Olaf 23 M 01/01/1996 Allergy/Adv: No Known Allergies                                                                                                    |                                |                             |                  |            |
| Pr Search for: New Problem                                                                                                    |                                | Add to                      | l                | More 💌     |
| Add Active PFSH                                                                                                    | 3.1                            | Problems Family Add to My O |                  |            |
| <ul> <li>&gt; Thyroid cyst</li> <li>&gt; Community acquired pneumonia</li> </ul>                                                                                         | Medical Acute<br>Medical Acute |                             | E04.1<br>J18.9   | ₽ ×<br>× Q |
| su                                                                                                    |                                | click in the check box      |                  |            |
|                                                                                                    |                                |                             |                  | Î          |
| Fa                                                                                                    |                                |                             |                  |            |
|                                                                                                    |                                |                             |                  |            |
| Sc                                                                                                    |                                |                             |                  |            |
|                                                                                                    |                                |                             |                  |            |
|                                                                                                    |                                |                             |                  |            |
|                                                                                                    |                                |                             |                  |            |
|                                                                                                    |                                |                             |                  |            |
| Nu History   Prest,Olaf 23 M 01/01/1996   Altergy/Adv: No Known Allergies   Prest   Search for:   Nu   Add   Active PFSH   >   >   >   Community acquired pneumonia   So |                                |                             |                  |            |
| Re<br>Systems                                                                                                    |                                |                             |                  |            |
| Constitutional<br>Eyes                                                                                                    |                                |                             | No Data to Displ | ау         |
| Eyes<br>Far, Nose,                                                                                                    |                                |                             |                  |            |

This Thyroid cyst is also an Active Problem. To have this appear on the Problem List without entering it a second time, click in the check box under 'Add To Problems'.

| Document T-Tes 23M - MEDITEC × +                                                                    |                                |                           |                 | - 🗆 X                  |
|----------------------------------------------------------------------------------------------------|--------------------------------|---------------------------|-----------------|------------------------|
| $\leftrightarrow$ C $\hat{\mathbf{C}}$ https://webacute.mountnittany.org/cectest/s0003823471239963/ |                                |                           |                 | ☆ ○ 0 :                |
| E A 5<br>Return To Home Workload                                                                    | Chart Document Orders          |                           | Sign Compose    | i III                  |
| Primary Care Office Visit -                                                                         |                                | SAVE DRAFT                | SIGN C          | 0                      |
| Author: Christophe E. Hester, MD                                                                    |                                |                           |                 | T-Test,Olaf            |
| Nu History Active                                                                                   |                                |                           |                 | Exit Save              |
| T-Test,Olaf 23 M 01/01/1996 Allergy/Adv: No Known Allergies                                         |                                |                           |                 |                        |
| pr Search for: New Problem                                                                          |                                |                           |                 | More                   |
| Add Active PFSH                                                                                     | Category Status                | Add to<br>Problems Family | Add to My Onset | ICD Code 📮             |
| <ul> <li>&gt; Thyroid cyst</li> <li>&gt; Community acquired pneumonia</li> </ul>                    | Medical Acute<br>Medical Acute |                           |                 | E04.1 🐺 🗙<br>J18.9 🗙 Q |
| Su Su                                                                                               | Medical Acute                  |                           |                 | J18.9 × 4              |
|                                                                                                    | -11-1                          |                           |                 |                        |
| Fa                                                                                                  | CLICK                          | on 'Acute'                |                 | -                      |
|                                                                                                    |                                |                           |                 |                        |
| So                                                                                                  |                                |                           |                 |                        |
|                                                                                                    |                                |                           |                 |                        |
|                                                                                                    |                                |                           |                 |                        |
|                                                                                                    |                                |                           |                 |                        |
|                                                                                                    |                                |                           |                 |                        |
|                                                                                                    |                                |                           |                 |                        |
|                                                                                                    |                                |                           |                 | -                      |
| R.<br>Systems                                                                                       |                                |                           |                 |                        |
| Constitutional<br>Eyes<br>Far. Nose.                                                                |                                |                           | N               | o Data to Display      |

Problems can have a Status. When a New Problem is added, we've defaulted to a blank Status. To change a Status, click on 'Acute' in the Status column for the 'pneumonia' diagnosis.

| Document T-Tes 23M - MEDITEC × +                                                 |           |         |                 |              |                      |      | -          | o x       |
|----------------------------------------------------------------------------------|-----------|---------|-----------------|--------------|----------------------|------|------------|-----------|
| ← → C ■ https://webacute.mountnittany.org/cectest/s0003823471239963/             |           |         |                 |              |                      |      | ☆          | 0 0 1     |
|                                                                                  |           | <b></b> |                 |              | de                   |      | 18_34      |           |
| Return To Home Workload                                                          |           | ders    |                 |              | j <b>a</b> l<br>Sign |      | Hore       | Suspend   |
| Primary Care Office Visit •                                                      |           |         | SAVE            | DRAFT        | SIGN                 | C    |            | 0         |
| Author: Christophe E. Hester, MD                                                 |           |         |                 |              |                      | т-   | Test,Ola   | f         |
| Nd History Active                                                                |           |         |                 |              |                      |      | Exit       | Save      |
| T-Test,Olaf 23 M 01/01/1996 Allergy/Adv: No Known Allergies                      |           |         |                 |              |                      |      |            |           |
| pr Search for: New Problem                                                       |           |         |                 |              |                      |      | (          | More 💌    |
| Me Add Active PFSH                                                               | Category  |         | Add<br>Problems | to<br>Family | Add to My Ons        |      | D Code     | Q         |
| <ul> <li>&gt; Thyroid cyst</li> <li>&gt; Community acquired pneumonia</li> </ul> | Medical   | Acute   |                 |              |                      |      | 4.1        | ₽ ×<br>×Q |
| Su > Community acquired pneumonia                                                | Medical   | Acute   | R/I/R           |              |                      | JI   | 8.9        |           |
|                                                                                  | Acute     | ۲       |                 |              |                      |      |            | -         |
| Fa                                                                               | Chronic   | 0       |                 |              |                      |      |            |           |
|                                                                                  | Suspected | 0       |                 |              |                      |      |            |           |
| Sc                                                                               | Resolved  | 0       | 0               |              |                      |      |            |           |
|                                                                                  | Ruled-out | 0       | 0               |              |                      |      |            |           |
|                                                                                  | Inactive  | 0       | 0               |              |                      |      |            |           |
|                                                                                  | Deleted   |         | 0               |              |                      |      |            |           |
|                                                                                  | None      | 0       | 0               |              |                      |      |            |           |
| ~                                                                                |           |         |                 |              |                      |      |            |           |
| Ra                                                                               |           |         |                 |              |                      |      |            |           |
| Systems<br>Constitutional                                                        |           |         |                 |              |                      | No D | ha ha Dire |           |
| Eyes<br>Far. Nose                                                                |           |         |                 |              |                      |      |            | ay 🗸      |

The table of options seen here is the same as for the Problem List in Assessment and Plan. The 'Active' column will keep the problem in the visible part of the Past Medical History. 'R I R' refers to Resolved, Inactive, and Ruled Out.

| Document T-Tes 23M - MEDITEC × +                             |           |        |                   |             |                    |         | ŝ         | - 🗆 X   |
|--------------------------------------------------------------|-----------|--------|-------------------|-------------|--------------------|---------|-----------|---------|
| ← → C                                                        |           |        |                   |             |                    |         | ☆         | • • •   |
| E 6 2 Che                                                    |           |        |                   |             | <b>//1</b><br>Sign | Compose | ⊞<br>More | Suspend |
| Primary Care Office Visit -                                  |           |        | SAVE              | DRAFT       | SIGN               | C       |           | 0       |
| Author: Christophe E. Hester, MD                             |           |        |                   |             |                    |         | T-Test,O  | laf     |
| History Active                                               |           |        |                   |             |                    |         | Exit      | Save    |
| T-Test, Olaf 23 M 01/01/1996 Allergy/Adv: No Known Allergies |           |        |                   |             |                    |         |           |         |
| PF Search for: New Problem ☆▼ Filter                         |           |        |                   |             |                    |         |           | More •  |
| Me Add Active PFSH                                           | Category  | Status | Add t<br>Problems | o<br>Family | Add to My Or       | iset    | ICD Code  | Q       |
| > Thyroid cyst                                               | Medical   | Acute  | $\checkmark$      |             |                    |         | E04.1     |         |
| Su > Community acquired pneumonia                            | Medical   | Acute  |                   |             |                    |         | J18.9     | ×Q      |
|                                                              |           | Active | R/I/R             |             |                    |         |           | -       |
|                                                              | Acute     | ۲      |                   |             |                    |         |           |         |
| Fa                                                           | Chronic   | 0      |                   |             |                    |         |           |         |
|                                                              | Suspected | 0      |                   |             |                    |         |           |         |
| Sc                                                           | Resolved  | 0      | 0                 |             |                    |         |           |         |
|                                                              | Ruled-out | 0      | 0                 |             |                    |         |           |         |
| Fa<br>Sc<br>Sc                                               | Inactive  | ( cli  | ck the radio bu   | tton        |                    |         |           |         |
| ×                                                            | Deleted   |        |                   |             |                    |         |           |         |
|                                                              | None      | 0      | 0                 |             |                    |         |           |         |
|                                                              |           |        |                   |             |                    |         |           |         |
|                                                              |           |        |                   |             |                    |         |           | -       |
| R Systems                                                    |           |        |                   |             |                    |         |           |         |
| Constitutional<br>Eyes                                       |           |        |                   |             |                    | No      |           | play    |
| Far. Nose.                                                   |           |        |                   |             | •                  |         | 3         | +       |

These Problems will no longer be easily visible in the Medical History area. You'll note that deleting problems is handled in this way. For the pneumonia, you would like to keep this in view, but want to specify that this is Resolved. Doing this is optional and not required. Click the 'Resolved' radio button in the Active column.

| Document T-Tes 23M - MEDITEC × +                                                                                                    |                   |          |                         |                             |                    |          |                    |        |                            | - 🛛    | ×           |
|----------------------------------------------------------------------------------------------------|-------------------|----------|-------------------------|-----------------------------|--------------------|----------|--------------------|--------|----------------------------|--------|-------------|
| ← → C ■ https://webacute.mountnittany.org/cectest/s0003823471239963/                                                                                                    |                   |          |                         |                             |                    |          |                    |        | \$                         | 0 (    | <b>D</b> E  |
| Return To     Home     Workload                                                                                                    | <b>É</b><br>Chart | Document | Order                   | 5                           |                    |          | <b>//a</b><br>Sign |        | Hore A                     | *      | ×<br>uspend |
| Primary Care Office Visit -                                                                                                    |                   |          |                         |                             | SAVE               | DRAFT    | SIGN               | G      | T-Test,(                   | Dlaf   | •           |
| Nu History Active<br>T-Test,Olaf 23 M 01/01/1996 Allergy/Adv: No Known Allergies                                                                                                    |                   |          |                         |                             |                    |          |                    |        | Exit                       | Save   |             |
| Pr     Search for     New Problem        Add   Active PFSH     Cick in the 'Search for' field     Su     Su     Fa     Su     Reference     Contract     Problem     Fa     Su     Reference     Problem     Fa     Su     Problem     Problem     Fa     Su     Problem     Community acquine     Fa     Su     Problem     Problem     Problem     Problem     Problem     Problem     Problem     Problem     Problem     Problem <td></td> <td>Me</td> <td>egory<br/>dical<br/>dical</td> <td>Status<br/>Acute<br/>Resolved</td> <td>Add to<br/>Problems</td> <td>P Family</td> <td>Add to My C</td> <td>Dinset</td> <td>ICD Code<br/>E04.1<br/>J18.9</td> <td>Ģ</td> <td></td> |                   | Me       | egory<br>dical<br>dical | Status<br>Acute<br>Resolved | Add to<br>Problems | P Family | Add to My C        | Dinset | ICD Code<br>E04.1<br>J18.9 | Ģ      |             |
| Systems<br>Constitutional<br>Eyes<br>Far. Nose.                                                                                                    |                   |          |                         |                             |                    |          |                    | No     | ) Data to D                | isplay |             |

Next, we'll enter a surgical history item. You don't need to exit the Past Medical History to enter surgical. Just click in the 'Search for' field again.

|                                                                                                    |       |             |       |                             |                    |        |                      |         |                            | - 0    | ı x          |
|----------------------------------------------------------------------------------------------------|-------|-------------|-------|-----------------------------|--------------------|--------|----------------------|---------|----------------------------|--------|--------------|
| Document T-Tes 23M - MEDITEC X +                                                                                 |       |             |       |                             |                    |        |                      |         |                            |        |              |
| ← → C A https://webacute.mountnittany.org/cectest/s0003823471239963/                                             |       |             |       |                             |                    |        |                      |         | ☆                          | 0      | 1            |
| Return To Home Workload                                                                                          | Chart | Document    | Order |                             |                    |        | <b>//aii</b><br>Sign | Compose | Hore                       | \$     | X<br>Suspend |
| Primary Care Office Visit •                                                                                      |       |             |       |                             | SAVE               | DRAFT  | SIGN                 | C       |                            |        | 0            |
| Author: Christophe E. Hester, MD                                                                                 |       |             |       |                             |                    |        |                      |         | T-Test,                    | Dlaf   |              |
| Nu         History         Active           T-Test, Olaf 23 M 01/01/1996         Allergy/Adv: No Known Allergies |       |             |       |                             |                    |        |                      |         | Exit                       | Save   | e            |
| pr Search for s/p gall bladder                                                                                   |       |             |       |                             |                    |        |                      |         |                            | More   |              |
| Add Active we will type in 's/p gall bladder' St Fa Sc Re Re                                                     |       | Cate<br>Med | ical  | Status<br>Acute<br>Resolved | Add to<br>Problems | Family | Add to My Or         | iset    | ICD Code<br>E04.1<br>J18.9 |        |              |
| Systems<br>Constitutional<br>Eyes                                                                                |       |             |       |                             |                    |        |                      | No      | Data to D                  | isplay |              |
| Far. Nose.                                                                                                    |       |             |       |                             |                    |        |                      |         |                            |        | *            |

We'll type in 's/p gall bladder' for you.

| Document T-Tes 23M - MEDITEC X +                                      |                          |                 |                      | - 0                     |
|-----------------------------------------------------------------------|--------------------------|-----------------|----------------------|-------------------------|
| ← → C  ■ https://webacute.mountnittany.org/cectest/s0003823471239963/ |                          |                 |                      | ☆ ○ 🚺                   |
| E 📅 🚰                                                                 | Chart Document Orders    |                 | Kali Z<br>Sign Compo |                         |
| Primary Care Office Visit -                                           |                          | SAVE DRAF       | T SIGN C             |                         |
| Author: Christophe E. Hester, MD                                      |                          |                 |                      | T-Test,Olaf             |
| Nu History Active                                                     |                          |                 |                      | Exit Save               |
| T-Test,Olaf 23 M 01/01/1996 Allergy/Adv: No Known Allergies           |                          |                 |                      |                         |
| pr Search for: s/p gall bladder ☆▼ Filter                             |                          |                 |                      | More 💌                  |
| Me Search Results                                                     |                          | Add to          |                      |                         |
| Add Ac S/P cholecystectomy                                            | Z90.49                   | Problems Family | Add to My Onset      | ICD Code 📮<br>E04.1 📮 🗙 |
| S/P laparoscopic cholecystectomy                                      | Z90.49                   |                 |                      | J18.9                   |
| su Status post cholecystectomy                                        | Z90.49                   |                 |                      | 510.5                   |
| 🔲 🏠 Status post laparoscopic cholecystectomy                          | Z90.49                   |                 |                      |                         |
| Post-cholecyst tomy syndrome                                          | K91.5                    |                 |                      |                         |
| Fa Gall bladder st click on 'Status post lapare                       | oscopic cholecystectomy' |                 |                      |                         |
| Calculus of gal                                                       |                          |                 |                      |                         |
| So History of cancer of gall bladder                                  | Z85.09                   |                 |                      |                         |
| Family history of cholecystectomy                                     | Z83.79                   |                 |                      |                         |
| History of cholecystectomy                                            | Z90.49                   |                 |                      |                         |
| History of laparoscopic cholecystectomy                               | Z90.49                   |                 |                      |                         |
| Cholecystostomy care                                                  | Z43.4                    |                 |                      |                         |
| Cholecystostomy drain infection                                       | T85.79XA                 |                 |                      |                         |
| Cholecystostomy tube dysfunction                                      | T85.518A                 |                 |                      |                         |
| Infection of cholecystostomy drain                                    | T85.79XA                 |                 |                      |                         |
| R Cholecystectomy planned                                             |                          | • •             |                      |                         |
| Systems Constitutional                                                |                          |                 |                      |                         |
| Eyes<br>Far. Nose.                                                    |                          |                 |                      | No Data to Display      |

Notice that Expanse has offered you the first two options for Status post cholecystectomy. For this patient, click on 'Status post laparoscopic cholecystectomy'.

|                                                                                                    |                     |          |                    |               |             |              | - 🗆 X   |
|----------------------------------------------------------------------------------------------------|---------------------|----------|--------------------|---------------|-------------|--------------|---------|
| Document T-Tes 23M - MEDITEC × +                                                                                 |                     |          |                    |               |             |              |         |
| ← → C 🔒 https://webacute.mountnittany.org/cectest/s0003823471239963/                                             |                     |          |                    |               |             | ☆            | 0 0 :   |
| E<br>Return To Home Workload                                                                                     | Chart Document Orde |          |                    |               | Sign Compos | i More       | Suspend |
| Primary Care Office Visit -                                                                                      |                     |          | SAVE               | DRAFT SI      | GN C        |              | 0       |
| Author: Christophe E. Hester, MD                                                                                 |                     |          |                    |               |             | T-Test,Ola   | af      |
| Nu         History         Active           T-Test, Olaf 23 M 01/01/1996         Allergy/Adv: No Known Allergies |                     |          |                    |               |             | Exit         | Save    |
| Pf Search for: New Problem                                                                                       |                     |          |                    | 0             |             |              | M/re 🔻  |
| Me Add Active PFSH                                                                                               | Category            | Status   | Add to<br>Problems | Family Add to | click the " | SAVE' buttor | 2       |
| 🖹 🖒 Status post laparoscopic cholecystectomy                                                                     | Surgical            | Acute    |                    |               |             | 290.49       |         |
| St -> Thyroid cyst                                                                                               | Medical             | Acute    | <b>~</b>           | 0 0           |             | E04.1        | F × C   |
| St Community acquired pneumonia                                                                                  | Medical             | Resolved |                    |               |             | J18.9        |         |
| Systems<br>Constitutional                                                                                        |                     |          |                    |               |             |              | olay    |
| Eyes<br>Far, Nose,                                                                                               |                     |          |                    |               |             |              | *       |

Before clicking Save, note that Expanse has appropriately chosen the Surgical category for this procedure. Once you are finished with this simple patient, click the 'Save' button for this overlay.

| Document T-Tes 23M - MEDITEC × +                                                                 |       |        |   |                    |                    |                   | 67                                  | - [              | ) X          |
|--------------------------------------------------------------------------------------------------|-------|--------|---|--------------------|--------------------|-------------------|-------------------------------------|------------------|--------------|
| ← → C ▲ https://webacute.mountnittany.org/cectest/s0003823471239963/                             |       |        |   |                    |                    |                   | ☆                                   | 0                | 0 :          |
| E A E Chart Crart Orders                                                                         |       |        |   | <b>∕∕i</b><br>Sign | Com                |                   | Dre                                 | *                | X<br>Suspend |
| Primary Care Office Visit -                                                                      |       | DRAFT  | s | IGN                | C                  |                   |                                     |                  | 0            |
| Author: Christophe E. Hester, MD                                                                 |       |        |   |                    |                    | T-Te              | est,Ol                              | af               |              |
| Nursing Quality PFSH HPI ROS Exam Office Procedures Results Assessment and Plan Coding Departure |       |        | Τ | \$                 | _                  | 23, M ·<br>MRN# 1 | 01/01/:<br>M000000                  |                  |              |
| <b>PFSH</b> •••     Reviewed All                                                                 |       |        |   | ^                  | Arrived            |                   |                                     | REG AM<br>PG.BEL |              |
| PFSH                                                                                             |       |        |   |                    | Visit Da           | ate: 03/15/1      | .9                                  |                  |              |
| Medical History Reviewed Last Updated 03/15/19 @ 10:36 by Tracy Sheehan, MD                      |       |        |   |                    |                    |                   | u <mark>s Status</mark><br>Hx Avail |                  |              |
|                                                                                                  | Onset | Date   |   |                    | Search             | Chart             |                                     |                  | Q,           |
| Thyroid cyst Acute<br>U/S 2/19/18 shows 2.3 cm cyst; U/S on 2/27/19 shows 2.1 cm cyst;           |       |        |   |                    |                    | <u></u>           | $\mathbb{N}$                        |                  |              |
| repeat recommended in Feb 2020. Community acquired pneumonia Resolved                            |       |        |   |                    | ✓ <u>A</u>         | <u>llergies</u>   |                                     |                  | 1            |
| Surgical History                                                                                 |       |        |   |                    |                    |                   |                                     |                  | _            |
| Reviewed Last Updated 03/15/19 @ 10:36 by Tracy Sheehan, MD                                      |       |        |   |                    | No Known Allergies |                   |                                     |                  |              |
| Status post laparoscopic cholecystectomy Acute Family History                                    | Onset | Date   |   |                    | • <u>Problems</u>  |                   |                                     |                  |              |
| Reviewed View By Problem                                                                         |       |        |   |                    |                    |                   | ON                                  | ISET             |              |
| Sol History                                                                                      | Onse  | et Age |   |                    | Hypert             | ension            |                                     |                  |              |
|                                                                                                  |       |        |   |                    | Asthma             | 9                 |                                     |                  |              |
| click on the 'Launch Overlay' icon                                                               |       |        |   |                    | Diabete            |                   |                                     |                  |              |
| ✓ HPI ⊕ HPI                                                                                      |       |        |   |                    |                    | liscomfort        |                                     |                  |              |
|                                                                                                  |       |        |   |                    |                    | brillation        |                                     |                  |              |
| HPI                                                                                              |       |        |   |                    | × •                | <u>Vital Sign</u> | <u>s</u>                            |                  |              |
| ✓ Review of System ···                                                                           |       |        |   |                    |                    | No Data           | to Disp                             | olay             |              |
|                                                                                                  |       |        |   | •                  | 8                  |                   |                                     |                  |              |

The medical problems are in the Medical category and the surgical problems are in the Surgical category. Let's enter some Family History. Click the 'Launch Overlay' icon for Family History.

| Document T-Tes 23M - MEDITEC × +                                                                                                    |            | - 🗆 X             |
|----------------------------------------------------------------------------------------------------|------------|-------------------|
| ← → C A https://webacute.mountnittany.org/cectest/s0003823471239963/                                                                              |            | ☆ ♀ ● :           |
|                                                                                                    | gn Compose | Hare to Suspend   |
| Primary Care Office Visit - SAVE DRAFT SIGN                                                                                                    | G          | 0                 |
| Author: Christophe E. Hester, MD                                                                                                    |            | T-Test,Olaf       |
| Family History By Problem By Family Member                                                                                                    |            | Close             |
| PF >Add New Family Member                                                                                                    |            | _                 |
| Na Family History By Problem By Family Member     Add New Family Member     Click on 'Add New Family Member'     Click on 'Add New Family Member' |            | Q.                |
| Co<br>Su                                                                                                    |            | -                 |
| St.<br>Fa                                                                                                    |            |                   |
| Sd                                                                                                    |            |                   |
|                                                                                                    |            |                   |
| Y     Review of System                                                                                                    | N          | o Data to Display |

The default view for Family History is to document by family member. This is an easy way to document a specific issue relating to a particular family member. To begin, click on 'Add New Family Member'.

| Document T-Tes 23M - MEDITEC × +                                                                                                    | 170<br>170                  | □ ×      |
|----------------------------------------------------------------------------------------------------|-----------------------------|----------|
| ← → C  i https://webacute.mountnittany.org/cectest/s0003823471239963/                                                                                                    | <b>☆</b> 0                  | 0 E      |
|                                                                                                    | ØI ☑ ∷<br>Sign Compose More | Suspend  |
| Primary Care Office Visit - SAVE DRAFT SIG                                                                                                    | GN C                        | 0        |
| Author: Christophe E. Hester, MD                                                                                                    | T-Test,Olaf                 | <u> </u> |
| Family History By Problem By Family Member                                                                                                    | Exit                        | Save     |
| PF ~ Add New Family Member ×                                                                                                    |                             | <b>^</b> |
| Me 🗸 Detail                                                                                                    |                             |          |
| *Family Member                                                                                                    |                             | 0        |
| Name                                                                                                    |                             | 4        |
| Date of Birth click the drop down arrow                                                                                                    |                             |          |
| St Race/Ethnicity                                                                                                    |                             |          |
| Deceased Yes No                                                                                                    |                             |          |
| st Twin Yes No                                                                                                    |                             |          |
| *Family Member         Name         Date of Birth         Cc         Race/Ethnicity         Deceased         Yes No         Twin         Yes No         Problem Noted         No         St         Gestational diabetes \$ Heart disease \$ COPD (chronic obstructive pulmonary disease) \$ Cancer \$ Colonic polyp         Congenital kidney disease \$ Coronary heart disease \$ Crohn's disease \$ Cystic kidney disease \$ Depression \$ Diabeted         Gestational diabetes \$ Heart disease \$ (Hypertension \$ Kidney disease \$ Lung cancer \$ Lung disease \$ Osteoarth         Ovarian cancer \$ (Prostate cancer \$ Rheumatoid arthritis \$ (Schizophrenia \$ (Sudden death \$ Ulcerative colitis \$ (A Rheumatoid arthritis \$ (Schizophrenia \$ (Sudden death \$ (Ulcerative colitis \$ (A Rheumatoid arthritis \$ (Schizophrenia \$ (Sudden death \$ (Ulcerative colitis \$ (A Rheumatoid arthritis \$ (Schizophrenia \$ (Sudden death \$ (Ulcerative colitis \$ (A Rheumatoid arthritis \$ (Schizophrenia \$ (Sudden death \$ (Ulcerative colitis \$ (A Rheumatoid arthritis \$ (Schizophrenia \$ (Sudden death \$ (Ulcerative colitis \$ (A Rheumatoid arthritis \$ (Schizophrenia \$ (Sudden death \$ (Ulcerative colitis \$ (A Rheumatoid arthritis \$ (Schizophrenia \$ (Sudden death \$ (Ulcerative colitis \$ (A Rheumatoid arthritis \$ (Schizophrenia \$ (Sudden death \$ (Ulcerative colitis \$ (A Rheumatoid arthritis \$ (Schizophrenia \$ (Sudden death \$ (Ulcerative colitis \$ (A Rheumatoid arthritis \$ (Schizophrenia \$ (Sudden death \$ (Sudden death \$ (Sudden death \$ (Sudden death \$ (Sudden death \$ (Sudden death \$ (Sudden death \$ (Sudden death \$ (Sudden death \$ (Sudden death \$ (Sudden death \$ (Sudden                                                                                                    |                             |          |
| Sc Asthma 🚯 Bipolar disorder 🚯 Breast cancer 🚯 COPD (chronic obstructive pulmonary disease) 🚯 Cancer 🚯 Colonic polyp                                                                                                    | Colorectal cancer           |          |
| Congenital kidney disease 4 Coronary heart disease 4 Crohn's disease 4 Cystic kidney disease 4 Depression 4 Diabete                                                                                                    | tes 🚯 Dyslipidemia 🤑        |          |
| Gestational diabetes 🚯 Heart disease 🚯 Hypertension 🚯 Kidney disease 🚯 Lung cancer 🚯 Lung disease 🚯 Osteoarth                                                                                                    | hritis 🕀 Osteoporosis 🕀     |          |
| Ovarian cancer       Image: Concertion of the second second | Add                         |          |
| Add New Eamily Member                                                                                                    |                             | _        |
| ✓ Review of System ···                                                                                                    | No Data to Displa           | iy .     |

The 'Family Member' field is required, as indicated by the red asterisk. You can search or pick from a drop down. Click the drop down arrow.

| Document T-Tes 23M - MEDITEC × +                                                                                                    |              |            | - 🗆 X    |
|----------------------------------------------------------------------------------------------------|--------------|------------|----------|
| ← → C ■ https://webacute.mountnittany.org/cectest/s0003823471239963/                                                                                                    |              | ☆          | 0 0 :    |
|                                                                                                    | ign Compose  | ⊞<br>More  | Suspence |
| Primary Care Office Visit -                                                                                                    | C            |            | 0        |
| Author: Christophe E. Hester, MD                                                                                                    |              | T-Test,Ola | af       |
| Family History By Problem By Family Member                                                                                                    |              | Exit       | Save     |
| PF → Add New Family Member×                                                                                                    |              |            | 1        |
| Me 🗸 Detail                                                                                                    |              |            |          |
| *Family Member<br>Name<br>Name<br>Date of Birth<br>Co<br>St<br>Race/Ethnicity<br>Deceased<br>Gra (father (Maternal))<br>Deceased<br>Gra (father (Maternal))<br>Gra (father (Maternal))<br>Gra (father (Maternal))<br>Gra (father (Maternal))<br>Father<br>Gra (father (Maternal))<br>Father<br>Gra (father (Maternal))<br>Father<br>Gra (father (Maternal))<br>Father<br>Gra (father (Maternal))<br>Father<br>Father<br>Gra (father (Maternal))<br>Father<br>Father<br>Fathe |              |            |          |
| Name Aunt Aunt Aunt                                                                                                    |              |            | Q        |
| Date of Birth Family/Other                                                                                                    |              |            |          |
| Su Race/Ethnicity Father Grandfather                                                                                                    |              |            |          |
| Gra dfather (Maternal)<br>Deceased Gra                                                                                                    |              |            | - 11     |
|                                                                                                    |              |            |          |
| St       Iwill         Problem Noted       No         St       Asthma & Bipolar disorder & Breast cancer & COPD (chronic obstructive pulmonary disease) & Cancer & Colonic polyp         Congenital kidney disease & Coronary heart disease & Crohn's disease & Cystic kidney disease & Depression & Diabeter         Gestational diabetes & Heart disease & Hypertension & Kidney disease & Lung cancer & Lung disease & Osteoarthr         Ovarian cancer & (Prostate cancer & Rheumatoid arthritis & Schizophrenia & Sudden death & Ulcerative colitis & Actional Actional Actional Actional Concert & Colonic Polype                                                                                                    |              |            |          |
| Sq       Asthma       Image: State of the state of the state                                                                                                    | ♣ Colorectal | cancer 🔱   |          |
| Congenital kidney disease 🚯 Coronary heart disease 🚯 Crohn's disease 🚯 Cystic kidney disease 🚯 Depression 🚯 Diabeter                                                                                                    | s 🕹 Dyslipid | emia 🕹     |          |
| Gestational diabetes 🚯 (Heart disease 🚯 (Hypertension 🚯 ) (Kidney disease 🚯 (Lung cancer 🚯 ) (Lung disease 🚯 ) Osteoarthr                                                                                                    | itis 🚯 Osteo | porosis 🕀  |          |
| Ovarian cancer       Image: Concertion of the section of the section of                                                                                                    | ld)          |            |          |
| Add New Esmily Member                                                                                                    |              |            |          |
| ✓ Review of System ···                                                                                                    | No           |            | olay     |

Click on 'Father'.

| D                          | Document T-Tes 23M - MEDITEC X | +                                                                                              |                    | - [                 | o x          |
|----------------------------|--------------------------------|------------------------------------------------------------------------------------------------|--------------------|---------------------|--------------|
| ÷                          | → C A https://webacute.m       | nountnittany.org/cectest/s0003823471239963/                                                    | \$                 | 0                   | 0:           |
| Retu                       | rn To Home Workload            | Chart Document Orders                                                                          |                    | \$                  | X<br>Suspend |
| F                          | Primary Care Office Vis        | sit - 📕 SAVE DRAFT SIGN                                                                        | G                  |                     | 0            |
| 2                          | thor: Christophe E. Hester, MD |                                                                                                | T-Test,            | Olaf                |              |
| Nu                         | Family History By Pr           | oblem By Family Member                                                                         | Exit               | Sav                 | /e           |
| PF                         | ∽ Father ×                     |                                                                                                |                    |                     | <b>^</b>     |
| Me                         | 🛩 Detail                       |                                                                                                |                    |                     |              |
|                            | *Family Member                 | Father 💌                                                                                       |                    |                     |              |
| Th                         | Name                           |                                                                                                |                    |                     | Q            |
| T                          | Date of Birth                  |                                                                                                |                    |                     | -            |
| Co<br>Su                   | Race/Ethnicity                 | ▼                                                                                              |                    |                     | _            |
| l                          | Deceased                       | Yes No                                                                                         |                    |                     |              |
| St<br>Fa                   | Twin                           | Yes No                                                                                         |                    |                     |              |
| Th<br>CC<br>SL<br>St<br>Fa | Problem Noted                  | No                                                                                             |                    |                     |              |
| So                         | Asthma 🕀 Bipolar dis           | sorder 🚯 Breast cancer 🚯 COPD (chronic obstructive pulmonary disease) 🚯 Cancer 🗄 Colonic polyp | Colorectal cancer  | Ŷ                   |              |
| 1                          | Congenital kidney diseas       | e 🚯 Coronary heart disease 🚯 Crohn's disease 🚯 Cystic kidney disease 🚯 Depression 🚯 Diabetes   | 🕀 Dyslipidemia 🖓   |                     |              |
|                            | Gestational diabetes           | Heart disease 🚯 Hypertension 🚯 Kidney disease 🚯 Lung cancer 🚯 Lu click on 'Colorectal Ca       | ncer' Dsteoporosis | Ŷ                   |              |
| *                          | Ovarian cancer 🕹 Pro           | ostate cancer 🚯 Rheumatoid arthritis 🚯 Schizophrenia 🕹 Sudden death 🚯 orcerative contis 🗇 Auto | ,                  | ( <del>10</del> 13) |              |
|                            | Add New Esmily Mor             |                                                                                                |                    |                     | •            |
| ~                          | Review of System ····          |                                                                                                | No Data to D       | Display             |              |
|                            |                                |                                                                                                |                    |                     | *            |

The other fields shown are optional. For Problem Noted, there is a default response of 'No'. If you did nothing else but Save from here, Expanse would record that the patient's father had no medical problems. In this case, the father has a history of colorectal cancer. Click on 'Colorectal Cancer'.

| C        | Document T-Tes 23M - MEDITEC 🗙                            | +                                                                                               |                     | - 0     | x í          |
|----------|-----------------------------------------------------------|-------------------------------------------------------------------------------------------------|---------------------|---------|--------------|
| ÷        | ightarrow  ightarrow  m C $ ightarrow$ https://webacute.m | ountnittany.org/cectest/s0003823471239963/                                                      | ង                   | 0       | 1            |
|          | turn To Home Workload                                     | Chart Document Orders                                                                           |                     | \$      | X<br>Suspend |
| Ĩ        | Primary Care Office Vis                                   | save draft sign                                                                                 | C                   |         | 0            |
| A        | uthor: Christophe E. Hester, MD                           |                                                                                                 | T-Test,             | Olaf    |              |
| Nu       |                                                           | oblem By Family Member                                                                          | Exit                | Save    | e ]          |
| PI       | ∽ Father ×                                                |                                                                                                 |                     |         | *            |
| M        | 🗸 🗸 Detail                                                |                                                                                                 |                     |         |              |
|          | *Family Member                                            | Father 👻                                                                                        |                     |         |              |
| Tł       | Name                                                      |                                                                                                 |                     |         | Q            |
| 1        | Date of Birth                                             |                                                                                                 |                     |         |              |
| Ca<br>Su | Race/Ethnicity                                            | ▼                                                                                               |                     |         |              |
| B        | Deceased                                                  | Yes No                                                                                          |                     |         |              |
| St       | Twin                                                      | Yes No                                                                                          |                     |         |              |
| St<br>Fa | Problem Noted                                             | Yes                                                                                             |                     | _       |              |
| Sc       | Asthma & Bipolar dis                                      | order 🚯 Breast cancer 🚯 COPD (chronic obstructive pulmonary disease) 🚯 Cancer 🚯 Colonic polyp 🤻 | Colorectal cancer   | Ŷ       |              |
| 10       | Congenital kidney disease                                 | e 🚯 Coronary heart disease 🚯 Crohn's disease 🚯 Cystic kidney disease 🚯 Depression 🚯 Diabetes    | ♣) (Dyslipidemia) ↓ | 2       |              |
|          | Gestational diabetes                                      | (Heart disease 🚯 (Hypertension 🚯 (Kidney disease 🚯 (Lung cancer 🚯 (Lung disease 🚯 Click the     | drop down arrow     | F       |              |
| *        | Ovarian cancer 🚯 Pro                                      | state cancer 🚯 (Rheumatoid arthritis 🚯 (Schizophrenia 🚯 ) (Sudden death 🚯 Ulcerative colit      |                     | 5       |              |
| 3        | Add New Esmily Mon                                        | abor                                                                                            |                     |         | •            |
| ~        |                                                           |                                                                                                 | No Data to D        | Display |              |
| -        |                                                           |                                                                                                 |                     |         |              |

For optional fields to document more details about this problem, click the drop down arrow.

| Document T-Tes 23M - MEDITEC × +                                                                |                                       |                      |                 |                     |                   | - 0     | ×          |
|-------------------------------------------------------------------------------------------------|---------------------------------------|----------------------|-----------------|---------------------|-------------------|---------|------------|
| ← → C                                                                                           | st/s0003823471239963/                 |                      |                 |                     | Å                 | 0       | ) :        |
| E A S Return To Home Workload                                                                   | Chart Document                        | Orders               |                 | <b>//al</b><br>Sign | Compose           |         | ×<br>spend |
| Primary Care Office Visit -                                                                     |                                       |                      | SAVE DRAFT      | SIGN                | ж<br>,            |         | 0          |
| Author: Christophe E. Hester, MD                                                                |                                       |                      |                 |                     | T-Test,           | Olaf    |            |
| Family History By Problem By Famil                                                              | ly Member                             |                      |                 |                     | Exit              | Save    |            |
| Esterned                                                                                        |                                       |                      |                 |                     |                   |         | -          |
| Me 👻 Detail                                                                                     |                                       |                      |                 |                     |                   |         |            |
| *Family Member Father                                                                           |                                       | •                    |                 |                     |                   |         |            |
| Name                                                                                            |                                       |                      |                 |                     |                   |         | ×          |
| Date of Birth                                                                                   |                                       |                      |                 |                     |                   |         |            |
| Su Race/Ethnicity                                                                               |                                       | •                    |                 |                     |                   |         |            |
| Deceased Yes No                                                                                 |                                       |                      |                 |                     |                   |         |            |
| st Twin Yes No                                                                                  |                                       |                      |                 |                     |                   |         |            |
| PF       ▼ Father ×         Me       ✓ Detail         * Family Member       Father         Name |                                       |                      |                 |                     |                   |         |            |
| Sq (Asthma 🚯 (Bipolar disorder 🚯 (Brea                                                          | ast cancer 🕴 COPD (chronic obstructiv | e pulmonary disease) | ♣ Cancer ♣ Colo | nic polyp 🕀         | Colorectal cancer | ₽       |            |
| Age of onset                                                                                    |                                       |                      |                 |                     |                   |         |            |
| Comment                                                                                         |                                       |                      |                 |                     | -                 |         | И          |
| First entered: 03/15/19 by Tracy Sheehan<br>Last entered: 03/15/19 by Tracy Sheehan             |                                       |                      |                 |                     | we will scro      | ll down |            |
| ✓ Review of System ····                                                                         |                                       |                      |                 |                     | No Data to D      | Display |            |

You can see a number of problems are listed as options. You can also add a specific problem that isn't already suggested for you. We'll scroll down for you.

| ſ      | Document T-Tes 23M - MEDI              | rec × +      |                    |                |                 |               |            |              |        |           |               |            |             |           |           | <del>.</del> | D X          |
|--------|----------------------------------------|--------------|--------------------|----------------|-----------------|---------------|------------|--------------|--------|-----------|---------------|------------|-------------|-----------|-----------|--------------|--------------|
| ÷      | ightarrow  m C $ ightarrow$ https://we | ebacute.moun | tnittany.org/cecte | t/s00038234712 | 39963/          |               |            |              |        |           |               |            |             |           | z         | 3 0          | 0:           |
| Re     | E 🟠 🖑                                  | NY 15        |                    |                |                 | hart Docume   | ent Order  |              |        |           |               |            | <b>i</b> gn | Compose   | i<br>More | \$           | X<br>Suspend |
|        | Primary Care Off                       | ice Visit    | •                  |                |                 |               |            |              |        | SAVE      | DRAFT         | SIGN       |             | 3         |           |              | 0            |
| ×k     | Author: Christophe E. Hester,          | MD           |                    |                |                 |               |            |              |        |           |               |            |             |           | T-Test    | ,0laf        |              |
| N      | Family History                         | By Proble    | em By Famil        | y Member       |                 |               |            |              |        |           |               |            |             |           | Exit      | s            | ave          |
| Р      |                                        |              |                    |                |                 |               |            |              |        |           |               |            |             |           |           |              | -            |
| M      | Race/Ethnic                            |              |                    |                |                 |               | •          |              |        |           |               |            |             |           |           |              | -            |
|        | Deceased                               | Ye           | es No              |                |                 |               |            |              |        |           |               |            |             |           |           |              |              |
| 16     | Twin                                   | Ye           | es No              |                |                 |               |            |              |        |           |               |            |             |           |           |              | Q            |
| Т      | Problem No                             | ted          | Yes                |                |                 |               |            |              |        |           |               |            |             |           |           |              |              |
| C<br>S | Asthma 🕀 (Bip                          | olar disord  | ler 🕀 Brea         | st cancer 🤞    | COPD (chro      | onic obstruct | tive pulmo | onary disea  | ase) 🕹 | Cancer    | ₽ Colo        | onic polyp | Ŷ           | Colorecta | l cancer  | Ŷ            |              |
|        | Age of onset                           |              |                    |                |                 |               |            |              |        |           |               |            |             |           |           |              |              |
| S      | Comment                                |              |                    |                |                 |               |            |              |        |           |               |            |             |           |           |              |              |
|        | First entered: 00                      | 3/15/19 bv   | Tracy Sheehan      | 1              |                 |               |            |              |        |           |               |            |             |           |           |              | -            |
|        | Last entered: 03                       |              |                    |                |                 |               |            |              |        | (         |               |            |             |           |           |              |              |
| S      | Congenital kidney                      | disease      | ♣ Coronary         | heart diseas   | se 🕹 Crohn      | 's disease    | ♣ Cyst     | ic kidney di | isease | 🖟 🗘 Dep   | click on      | 'Add'      | s₽          | Dyslipi   | demia -   | ₽)           |              |
| 4      | Gestational diabet                     | tes 🕹 (F     | leart disease      | ♣ Hyper        | tension 🕹 (k    | Kidney disea  | ise 🚯      | Lung cance   | er 🚯   | Lung dise | ease 🕹)(      | Osteoarthr | itis        | 0ste      | oporosis  | Ŷ            |              |
|        | Varian cancer                          | Prosta       | te cancer  🕀       | Rheumato       | oid arthritis 🕀 | Schizoph      | irenia 🖓   | Sudden       | death  | ↓ Ulce    | rative coliti | s 🕹 🗛      | dd          |           |           |              |              |
|        | >Add New Famil                         | y Membe      | er                 |                |                 |               |            |              |        |           |               |            |             |           |           |              |              |
|        | ✓ Review of System                     |              |                    |                |                 |               |            |              |        |           |               |            |             | No        | Data to   | Display      |              |

Click on 'Add'.

| 1                    |                                 |                                                                   |                                                       |                       |
|----------------------|---------------------------------|-------------------------------------------------------------------|-------------------------------------------------------|-----------------------|
| D                    | Document T-Tes 23M - MEDITEC 🗙  | +                                                                 |                                                       | - 🗆 X                 |
| ÷                    | → C A https://webacute.m        | nountnittany.org/cectest/s0003823471239963/                       |                                                       | ☆ ○ 0 :               |
|                      | E A State                       | Chart Document Orders                                             |                                                       | ☑ 📰 🏟<br>More Suspend |
|                      | Primary Care Office Vis         | sit 🔹 📕                                                           | SAVE DRAFT SIGN C                                     | 0                     |
|                      | uthor: Christophe E. Hester, MD |                                                                   |                                                       | T-Test,Olaf           |
| Nu<br>V              | Family History By Pr            | oblem By Family Member                                            |                                                       | Exit Save             |
| PF                   | 👻 Detail                        |                                                                   |                                                       | <b>^</b>              |
|                      | *Family Member                  | Father 👻                                                          |                                                       |                       |
| 1 C                  | Name                            |                                                                   |                                                       |                       |
|                      | Date of Birth                   |                                                                   |                                                       | Q                     |
| Th                   | Race/Ethnicity                  | <b>.</b>                                                          |                                                       |                       |
| CC<br>SU             | Deceased                        | Yes No                                                            |                                                       |                       |
| 10                   | Twin                            | Yes No                                                            |                                                       |                       |
| Ct                   | Problem Noted                   | Yes                                                               |                                                       |                       |
| Th<br>Co<br>St<br>Fa | Asthma 🕹 Bipolar dis            | sorder 🚯 Breast cancer 🚯 COPD (chronic obstructive pulmonary dise | ease) & Cancer & Colonic polyp & Co                   | olorectal cancer 🕹    |
| n.e                  | Conconital kidnov dicoac        | Coronary hoart disease 🚯 (Crohn's disease 🚯 (Cystic kidney        | disease & Depression & Diabetes &                     | Dyslipidemia 🕹        |
| So                   | G we will type                  | in 'asbestosis' ypertension & (Kidney disease & Lung can          |                                                       | Osteoporosis &        |
|                      |                                 |                                                                   | n death $\clubsuit$ (Ulcerative colitis $\clubsuit$ ) |                       |
| ~                    |                                 |                                                                   |                                                       |                       |
|                      | asbestosis                      | \$1                                                               |                                                       |                       |
|                      | >Add New Family Mer             | nber                                                              |                                                       |                       |
| ~                    | Review of System ····           |                                                                   |                                                       | No Data to Display    |
|                      |                                 |                                                                   |                                                       |                       |

This will bring up the 'Add New Problem' field. We'll type in 'asbestosis' for you.

| Document T-Tes 23M - MEDITEC × +                                 |                       |                                                       |                       | D X          |
|------------------------------------------------------------------|-----------------------|-------------------------------------------------------|-----------------------|--------------|
| ← → C                                                            |                       |                                                       | \$                    | 9 <b>0</b> : |
| E A View S<br>Return To Home Workload                            | Chart Document Orders |                                                       | Ź∎ 🗹 🗮 🕊              | Suspend      |
| Primary Care Office Visit -                                      |                       | SAVE DRAFT SIGN                                       | G                     | 0            |
| Author: Christophe E. Hester, MD                                 |                       |                                                       | T-Test,Ola            | f            |
| Family History By Problem By Family Member                       |                       |                                                       | Exit                  | Save         |
| Pf                                                               |                       |                                                       |                       | -            |
| *Family Member                                                   | •                     |                                                       |                       | _            |
| Name Date of Birth                                               |                       |                                                       |                       |              |
| Date of Birth                                                    |                       |                                                       |                       | Q            |
| Th Race/Ethnicity                                                | •                     |                                                       |                       |              |
| Th Race/Ethnicity Cc Deceased Yes No St Did You Mean? Asbestosis |                       |                                                       |                       | -            |
| Co Deceased (Yes No) Su Did You Mean?                            |                       |                                                       |                       |              |
| Asbestosis                                                       |                       |                                                       |                       |              |
| Search Results                                                   | 161                   |                                                       |                       |              |
| St Asbestosis                                                    | J61 🥊                 |                                                       | ♣ Colorectal cancer ♣ |              |
|                                                                  | 287.09                |                                                       |                       |              |
| so Hist click on 'Asbestosis'                                    | Z87.09                |                                                       |                       |              |
| Hx of asbestosis                                                 | Z87.09                |                                                       | itis 🚯 Osteoporosis 🕹 | l.           |
| Personal history of asbestosis                                   | Z87.09                | den death $\clubsuit$ (Ulcerative colitis $\clubsuit$ |                       | - 10         |
| asbestosis                                                       |                       |                                                       |                       | - 10         |
| >Add New Family Member                                           |                       |                                                       |                       |              |
|                                                                  |                       |                                                       |                       |              |
| ✓ Review of System ····                                          |                       |                                                       | No Data to Displ      | ау           |
|                                                                  |                       |                                                       |                       | •            |

Click on 'Asbestosis'.

| ſ    | Document T-Tes 23M - MEDITEC X   | +                                           |                      |                       |              |             |                    |              |           | 0 <del>-</del> 0 | D X          |
|------|----------------------------------|---------------------------------------------|----------------------|-----------------------|--------------|-------------|--------------------|--------------|-----------|------------------|--------------|
| <    | ↔ → C 🔒 https://webacute.m       | nountnittany.org/cectest/s0003823471239963/ |                      |                       |              |             |                    |              | \$        | 0                | 0 :          |
| Re   | E 🔏 🔊                            |                                             | Chart Document       | Orders                |              |             | <b>//1</b><br>Sign | Compose      | i<br>More | \$               | X<br>Suspend |
| 1    | Primary Care Office Vis          | sit •                                       |                      |                       | SAVE         | DRAFT       | SIGN               | C            |           |                  | 0            |
| sik. | Author: Christophe E. Hester, MD |                                             |                      |                       |              |             |                    | ŝ            | T-Test,   | Olaf             |              |
| N    |                                  | roblem By Family Member                     |                      |                       |              |             |                    |              | Exit      | Sa               | ve           |
|      |                                  |                                             |                      |                       |              |             |                    |              |           |                  | -            |
| M    |                                  | click the 'By Problem' button               |                      | 1                     |              |             |                    |              |           |                  |              |
|      | *Family Membe                    |                                             | •                    |                       |              |             |                    |              |           |                  |              |
| 16   | Name                             |                                             |                      |                       |              |             |                    |              |           |                  | Q.           |
| Т    | Date of Birth                    |                                             |                      | ]                     |              |             |                    |              |           |                  |              |
| С    | Race/Ethnicity                   |                                             | •                    |                       |              |             |                    |              |           |                  |              |
| S    | Deceased                         | Yes No                                      |                      |                       |              |             |                    |              |           |                  |              |
| 5    | Twin                             | Yes No                                      |                      |                       |              |             |                    |              |           |                  |              |
| S    | e Problem Noted                  | Yes                                         |                      |                       |              |             |                    |              |           |                  |              |
| 73   | Asbestosis 🕹 Asthma              | a 🚯 Bipolar disorder 🚯 Breast               | cancer & COPD (chr   | onic obstructive pulm | onary diseas | e) 🖟 Car    | ncer 🕹 🤇           | Colonic poly | p &       |                  |              |
| S    | Colorectal cancer 🕀 C            | Congenital kidney disease 🕀 Corol           | nary heart disease 🕴 | Crohn's disease 🕀     | Cystic kid   | ney disease | ₿ Depre            | ession 🕴     | Diabetes  | 5 P              | - 88         |
|      | Dyslipidemia 🕀 Gesta             | ational diabetes 🖇 (Heart disease           | ♣ Hypertension ♣     | Kidney disease 🕀      | Lung cand    | er 🚯 (Lur   | ng disease         | \$ Osteo     | arthritis | ₽                | - 88         |
|      | Osteoporosis & Ovari             | rian cancer 🚯 Prostate cancer 🚯             | Rheumatoid arthritis | ♣ Schizophrenia       | ₽) Sudde     | n death     | Ulcerative         | colitis 🕀    | Add       |                  |              |
|      | >Add New Family Mem              | nber                                        |                      |                       |              |             |                    |              |           |                  |              |
| •    | ✓ Review of System ···           |                                             |                      |                       |              |             |                    | No           |           | isplay           |              |
| 1    |                                  |                                             |                      |                       |              |             | •                  |              |           |                  |              |

At the bottom of this overlay, you can see that if you want to, you can add more family members. Another way to handle Family History is to document By Problem. To do this, click the 'By Problem' button at the top of the overlay.

| Document T-Tes 23M - MEDITEC × +                         |    |                 | D X          |
|----------------------------------------------------------|----|-----------------|--------------|
| ← → C                                                    |    | ☆ 0             | 0:           |
| E A B A A A A A A A A A A A A A A A A A                  |    | ⊞<br>More       | 8<br>Suspend |
| Primary Care Office Visit - SAVE DRAFT SIGN              | C  |                 | 0            |
| Author: Christophe E. Hester, MD                         |    | T-Test,Olaf     |              |
| Family History By Problem By Family Member               |    | Exit            | ave          |
| Pr > Asthma (Yes No                                      |    |                 | *            |
| Me > Bipolar disorder (Yes No                            |    |                 |              |
| > Breast cancer Yes No                                   |    |                 | 0            |
| Tr > COPD (chronic obstructive pulmonary disease) Yes No |    |                 | Q            |
| Cancer Yes No                                            |    |                 |              |
| SC > Colonic polyp (Yes No                               |    |                 | -            |
| >Colorectal cancer Yes                                   |    |                 |              |
| st >Congenital kidney disease Yes No                     |    |                 | _ 11         |
| Coronary heart disease Yes No                            |    |                 |              |
| > Crohn's disease                                        |    |                 |              |
| >Cystic kidney di Click on 'No'                          |    |                 |              |
| > Depression Yes No                                      |    |                 |              |
| > Diabetes Yes No                                        |    |                 |              |
| > Dyslipidemia Yes No                                    |    |                 |              |
| ✓ Review of System ··· ·                                 | No | Data to Display |              |

You'll notice a list of possible issues family members might have. An advantage of working from this screen is that this is the easiest way to indicate that a patient has NO family history of a specific problem. For example, click the 'No' option for Diabetes.

| Document T-Tes 23M - MEDITEC × +                                                                                                    |          |       | - 🗆 X         |
|----------------------------------------------------------------------------------------------------|----------|-------|---------------|
| ← → C  https://webacute.mountnittany.org/cectest/s0003823471239963/                                                                                         |          |       | ☆ ○ ① :       |
| E     Image: Second system     Image: Second system       Return To     Image: Second system     Image: Second system       Workload     Chart     Document | Mai Sign |       | ⊞ 🏟 😣<br>More |
| Primary Care Office Visit -                                                                                                    | AFT SIGN | G     | 0             |
| Author: Christophe E. Hester, MD                                                                                                    |          | T-'   | Test,Olaf     |
| Family History By Problem By Family Member                                                                                                    |          |       | Exit Save     |
| Pr >Asthma Yes No                                                                                                    |          |       | *             |
| Me > Bipolar disorder (Yes No                                                                                                    |          |       |               |
| >Breast cancer Yes No                                                                                                    |          |       |               |
| Tr COPD (chronic obstructive pulmonary disease) Yes No                                                                                                    |          |       | Q             |
| Cancer (Yes No)                                                                                                    |          |       |               |
| click on the chevron                                                                                                    |          |       |               |
| st > Congenital kidney disease Yes No                                                                                                    |          |       |               |
| Fa Coronary heart disease (Yes No                                                                                                    |          |       |               |
| >Crohn's disease Yes No                                                                                                    |          |       |               |
| Sc > Cystic kidney disease Yes No                                                                                                    |          |       |               |
| >Depression Yes No                                                                                                    |          |       |               |
| V Diabetes No                                                                                                    |          |       |               |
| >Dyslipidemia (Yes No                                                                                                    |          |       |               |
| ✓ Review of System ···                                                                                                    |          | No Da | ta to Display |

This will indicate that there is No known family history of Diabetes for this patient. Click on the chevron for 'COPD'.

| Document T-Tes 23M - MEDITEC × +                                                                                                    |                      |         | -<br>-       | - 🛛  | Х         |
|----------------------------------------------------------------------------------------------------|----------------------|---------|--------------|------|-----------|
| ← → C                                                                                                    |                      |         | ☆            | 0 0  | 1         |
| E     Image: Second system     Image: Second system     Image: Second system       Return To     Home     Workload     Chart     Document | <b>∕∕a</b> ∎<br>Sign | Compose | ⊞<br>More    |      | X<br>pend |
| Primary Care Office Visit - 📰 SAVE DRAFT S                                                                                                | GIGN (               | C       |              |      | 0         |
| Author: Christophe E. Hester, MD                                                                                                    |                      | 8       | T-Test,Ola   | af   |           |
| Family History By Problem By Family Member                                                                                                |                      |         | Exit         | Save |           |
| PF > Asthma Yes No                                                                                                    |                      |         |              | 4    |           |
| M > Bipolar disorder Yes No                                                                                                    |                      |         |              |      |           |
| > Breast cancer Yes No                                                                                                    |                      |         |              |      | Q         |
| тн « COPD (chronic obstructive pulmonary disease) Yes                                                                                     |                      |         |              |      | 4         |
| Cc Father & Add                                                                                                    |                      |         |              |      | 1         |
| >Cancer Yes                                                                                                    |                      |         |              |      |           |
| > Colonic polyp click on 'Add'                                                                                                    |                      |         |              |      |           |
| Fa > Colorectal cancer Yes                                                                                                    |                      |         |              |      |           |
| Congenital kidney disease (Yes No                                                                                                    |                      |         |              |      |           |
| s > Coronary heart disease (Yes No)                                                                                                    |                      |         |              |      |           |
| > Crohn's disease Yes No                                                                                                    |                      |         |              |      |           |
| >Cystic kidney disease Yes No                                                                                                    |                      |         |              |      |           |
| > Depression Yes No                                                                                                    |                      |         |              |      |           |
| Diabetes No                                                                                                    |                      | _       | _            | -    |           |
| •     Review of System                                                                                                    |                      | No      | Data to Disp | olay |           |

Because we've already added the father as a family member, we can include his 'COPD' history with one more click. Click on 'Add'.

| Document T-Tes 23M - MEDITEC × +                                                                                                    |               |              | - 🗆 X   |
|----------------------------------------------------------------------------------------------------|---------------|--------------|---------|
| ← → C                                                                                                    |               | ☆            | 0 0 :   |
| E     Image: Character in the second second se | //all<br>Sign | Compose More | suspend |
| Primary Care Office Visit +                                                                                                    | RAFT SIGN     | C            | 0       |
| Author: Christophe E. Hester, MD                                                                                                    |               | T-Test,      | Dlaf    |
| Family History By Problem By Family Member                                                                                                    |               | Exit         | Save    |
| Pr >Asthma Yes No                                                                                                    |               |              | *       |
| Me > Bipolar disorder (Yes No                                                                                                    |               |              |         |
| > Breast cancer Yes No                                                                                                    |               |              |         |
| Th ~ COPD (chronic obstructive pulmonary disease) Yes                                                                                                    |               |              | Q       |
| ca (Father &)                                                                                                    |               |              |         |
| Add new family member                                                                                                    |               |              | -       |
| Cancer Yes No                                                                                                    |               |              | -       |
| St     > Colonic polyp     Yes     No     click the drop down arrow                                                                                                    |               |              |         |
| Colorectal cancer Yes                                                                                                    |               |              |         |
| sc > Congenital kidney disease (Yes No                                                                                                    |               |              |         |
| Coronary heart disease Yes No                                                                                                    |               |              |         |
| >Crohn's disease Yes No                                                                                                    |               |              |         |
| Cystic kidney disease Yes No                                                                                                    |               |              | -       |
| > Depression Yes No                                                                                                    |               |              |         |
| •     Review of System                                                                                                    |               | No Data to D | isplay  |

Here, we can add the patient's brother by clicking the drop down arrow.

| Document T-Tes 23M - MEDITEC × +                              |    | 1 <del>.</del> | - 🗆 X   |
|---------------------------------------------------------------|----|----------------|---------|
| ← → C                                                         |    | ☆              | 0 0 :   |
| E A S Sign<br>Return To Home Workload Chart Document Orders   |    | Hore           | Suspend |
| Primary Care Office Visit - SAVE DRAFT SIGN                   | G  |                | đ       |
| Author: Christophe E. Hester, MD                              |    | T-Test,Ol      | af      |
| Family History By Problem By Family Member                    |    | Exit           | Save    |
| PF > Asthma (Yes No                                           |    |                | A       |
| Me > Bipolar disorder Yes No                                  |    |                | _       |
| > Breast cancer (Yes No                                       |    |                |         |
| The COPD (chronic obstructive pulmonary disease) Yes          |    |                | Q       |
| cc<br>Su<br>Add new family member                             |    |                | -       |
| Aunt<br>Sti<br>Daugner<br>Fat \\//Other<br>Fat                |    |                |         |
| so Grandmather reacting e Yes No                              |    |                | -       |
| Sea Grandmother (Maternal)<br>Coronary neart disease * Yes No |    |                |         |
| >Crohn's disease Yes No                                       |    |                |         |
| > Cystic kidney disease Yes No                                |    |                |         |
| > Depression (Yes No)                                         |    | _              | •       |
| ✓     Review of System                                        | No | ) Data to Disj | play    |

From the options, click on 'Brother'.

| Document T-Tes 23M - MEDITEC x +                              |    | ÷.             | - D X   |
|---------------------------------------------------------------|----|----------------|---------|
| ← → C                                                         |    | ☆              | 0 0 :   |
| E A Bone Workload Chart Document Orders                       |    | ⊞ ;<br>More    | Suspend |
| Primary Care Office Visit +                                   | C  |                | 0       |
| Author: Christophe E. Hester, MD                              |    | T-Test,Ola     | af      |
| Family History By Problem By Family Member                    |    | Exit           | Save    |
| Pr Asthma Yes No                                              |    |                | *       |
| M > Bipolar disorder Yes No                                   |    |                |         |
| > Breast cancer Yes No                                        |    |                | 2       |
| ть « COPD (chronic obstructive pulmonary disease) <b>У</b> еs |    |                | Ě       |
| Cc Brother & Father & Add                                     |    |                |         |
| Cancer Yes No                                                 |    |                |         |
| St Scolonic polyp Yes No                                      |    |                |         |
| Fa > Colorectal cancer Ves                                    |    |                | _       |
| Congenital kidney disease Yes No                              |    |                |         |
| se > Coronary heart disease Yes No                            |    |                |         |
| > Crohn's disease Yes No                                      |    |                |         |
| > Cystic kidney disease Yes No                                |    |                |         |
| > Depression Yes No                                           | we | will scroll o  | down    |
| Diabetes No                                                   |    |                | •       |
| •     Review of System                                        | N  | o Data to Disp | lay     |

Finally, for adding family history by problem, we can add conditions. We'll scroll to the bottom for you.

| Document T-Tes 23M - MEDIFEC × +                                                                                                    |         | -          |      | х          |
|----------------------------------------------------------------------------------------------------|---------|------------|------|------------|
| ← → C  https://webacute.mountnittany.org/cectest/s0003823471239963/                                                                                                    |         | ☆          | 0    | :          |
| E     Image: Chart line     Image: Chart line <th< td=""><td>Compose</td><td>⊞<br/>More</td><td></td><td>×<br/>spend</td></th<> | Compose | ⊞<br>More  |      | ×<br>spend |
| Primary Care Office Visit - SIGN                                                                                                    | C       |            |      | 0          |
| Author: Christophe E. Hester, MD                                                                                                    |         | T-Test,Ola | f    | -          |
| Nu     Family History     By Problem     By Family Member       PF     > Hypertension     Yes     No                                                                                                    |         | Exit       | Save |            |
| PF > Hypertension (Yes No                                                                                                    |         |            |      |            |
| Me >Kidney disease (Yes No                                                                                                    |         |            |      |            |
| >Lung cancer (Yes No                                                                                                    |         |            |      | Q          |
| TT >Lung disease (Yes No                                                                                                    |         |            |      | 100.0      |
| cc > Osteoarthritis (Yes No                                                                                                    |         |            |      |            |
| Solution of the No                                                                                                    |         |            |      | -          |
| >Ovarian cancer Yes No                                                                                                    |         |            |      | -          |
| st Prostate cancer (Yes No)                                                                                                    |         |            |      |            |
| >Rheumatoid arthritis (Yes No                                                                                                    |         |            |      |            |
| > Schizophrenia (Yes No                                                                                                    |         |            |      |            |
| Schizophrenia (res No<br>> Sudd<br>> Ulcer<br>Click on 'Add New Problem'                                                                                                    |         |            |      |            |
| Asbestosis Yes                                                                                                    |         |            |      |            |
| >Add New Problem                                                                                                    |         |            |      | -          |
| ✓     Review of System     ···                                                                                                    | No      |            | ау   |            |

Click on 'Add New Problem'

| Document T-Tes 23M - MEDITEC × +                                                                                                    |   | -          | D X     |
|----------------------------------------------------------------------------------------------------|---|------------|---------|
| ← → C  https://webacute.mountnittany.org/cectest/s0003823471239963/                                                                                                    |   | \$         | 0 0 :   |
| E Chart Document Orders                                                                                                    |   | i≣<br>More | Suspend |
| Primary Care Office Visit - SIGN                                                                                                    | C |            | 0       |
| Author: Christophe E. Hester, MD                                                                                                    |   | T-Test,Ola | f       |
| Number       Family History       By Problem       By Family Member         * Kidney disease       Yes NO         > Lung cancer       Yes NO         > Uung disease       Yes NO         > Osteoporosis       Yes NO         > Osteoporosis       Yes NO         > Ovarian cancer       Yes NO         > Prostate cancer       Yes NO         > Rheumatoid arthritis       Yes NO         Schizophrenia       Yes NO |   | Exit       | Save    |
|                                                                                                    |   |            | -       |
| >Lung cancer (Yes No)                                                                                                    |   |            | -       |
| >Lung disease Yes No                                                                                                    |   |            |         |
| >Osteoarthritis Yes No                                                                                                    |   |            | Q       |
| >Osteoporosis Yes No                                                                                                    |   |            |         |
| C > Ovarian cancer (Yes No)                                                                                                    |   |            |         |
| > Prostate cancer (Yes No)                                                                                                    |   |            | -       |
| >Rheumatoid arthritis (Yes No)                                                                                                    |   |            | -       |
| st<br>Fa > Schizophrenia (Yes No)                                                                                                    |   |            |         |
| >Sudden death (Yes No)                                                                                                    |   |            |         |
| sc > Ulce<br>> Asb we will type in 'birth defects'                                                                                                    |   |            |         |
| v Add New Problem                                                                                                    |   |            |         |
| birth defects                                                                                                    |   |            |         |
| >Add New Problem                                                                                                    |   |            |         |
| Review of System     ···                                                                                                    |   |            | lay     |

The cursor goes straight to the 'Add New Problem' look up field. We'll type in 'birth defects' for you.

| Document T-Tes 23M - MEDITEC × +                                                                                                    |                 |        |      |       |                      |         |             | - 🗆 X   |
|----------------------------------------------------------------------------------------------------|-----------------|--------|------|-------|----------------------|---------|-------------|---------|
| $\leftrightarrow$ $\rightarrow$ C $\blacksquare$ https://webacute.mountnittany.org/cectest/s0003823471239963/                                                                                                    |                 |        |      |       |                      |         | ☆           | 0 0 :   |
| Eturn To Home Workload                                                                                                    | Chart Document  | Orders |      |       | <b>//iii</b><br>Sign | Compose | i<br>More   | Suspend |
| Primary Care Office Visit -                                                                                                    |                 |        | SAVE | DRAFT | SIGN                 | C       |             | 0       |
| Author: Christophe E. Hester, MD                                                                                                    |                 |        |      |       |                      |         | T-Test,     | Olaf    |
| Nu         Family History         By Problem         By Family Member                                                                                                    |                 |        |      |       |                      |         | Exit        | Save    |
|                                                                                                    |                 |        |      |       |                      |         |             | •       |
| PF > Lung cancer (Yes No                                                                                                    |                 |        |      |       |                      |         |             |         |
| Lung disease (Yes No)                                                                                                    |                 |        |      |       |                      |         |             |         |
| And a desired within the set of the set of t |                 |        |      |       |                      |         |             | a       |
| Th Search Results                                                                                                    | 000.0           |        |      |       |                      |         |             |         |
| C C FH: birth defect                                                                                                    | Q89.9<br>Z82.79 |        |      |       |                      |         |             |         |
| CC I I FH: Dirth defects                                                                                                    | 782.79          |        |      |       |                      |         |             |         |
| click on 'Birth defect'                                                                                                    | Q89.9           |        |      |       |                      |         |             |         |
| H/O birth defect                                                                                                    | Z87.798         |        |      |       |                      |         |             |         |
| Fa 🗌 🏠 History of birth defect                                                                                                    | Z87.798         |        |      |       |                      |         |             |         |
| $\square$ $\square$ History of birth defect in other child of father of unborn child                                                                                                    |                 |        |      |       |                      |         |             | _       |
| Hx of birth defect                                                                                                    | Z87.798         |        |      |       |                      |         |             | _       |
| So 🗌 🏠 Family history of <b>birth defects</b>                                                                                                    | Z82.79          |        |      |       |                      |         |             | _       |
| Family history of birth defect                                                                                                    | Z82.79          |        |      |       |                      |         |             |         |
| Encounter for genetic screening for birth defect                                                                                                    | Z13.79          |        |      |       |                      |         |             |         |
| birth defects                                                                                                    |                 |        |      |       |                      |         |             |         |
| >Add New Problem                                                                                                    |                 |        |      |       |                      |         |             |         |
| ✓ Review of System ····                                                                                                    |                 |        |      |       |                      | No      | ) Data to D | isplay  |

For this patient, we wish to indicate NO family history of birth defect. Click on 'Birth Defect' to add it to the list.

| Document T-Tes 23M - MEDITEC × +                                                                                                    |    | 0 <del>.</del> | - 🗆  | ×         |
|----------------------------------------------------------------------------------------------------|----|----------------|------|-----------|
| ← → C ▲ https://webacute.mountnittany.org/cectest/s0003823471239963/                                                                                                    |    | ☆              | 0    | ÷         |
| E     Image: Chart Book Book Book Book Book Book Book Boo                                                                                                    |    | Hore           |      | ×<br>pend |
| Primary Care Office Visit - SIGN                                                                                                    | G  |                |      | 0         |
| Author: Christophe E. Hester, MD                                                                                                    |    | T-Test,Ola     | af   |           |
| Nu       Family History       By Problem       By Family Member         * Kluney disease       Yes NO         * Lung cancer       Yes NO         * Lung disease       Yes NO         * Osteoporosis       Yes NO         * Osteoporosis       Yes NO         * Prostate cancer       Yes NO         * Prostate cancer       Yes NO         * Desumatoid arthritis       Yes NO |    | Exit           | Save |           |
| * Kidney disease (Yes No                                                                                                    |    |                |      | •         |
| > Lung cancer (Yes No)                                                                                                    |    |                |      |           |
| >Lung disease (Yes No)                                                                                                    |    |                |      |           |
| >Osteoarthritis (Yes No                                                                                                    |    |                |      | Q,        |
| >Osteoporosis Yes No                                                                                                    |    |                |      |           |
| cc > Ovarian cancer (Yes No)                                                                                                    |    |                |      |           |
| > Prostate cancer (Yes No                                                                                                    |    |                |      | -         |
|                                                                                                    |    |                |      | -         |
| st<br>Fa > Schizophrenia (Yes No                                                                                                    |    |                |      |           |
| > Sudden death                                                                                                    |    |                |      |           |
| se > Ulcerative colit click on 'Yes'                                                                                                    |    |                |      |           |
| >Asbestosis Ves                                                                                                    |    |                |      |           |
| - Birth defect Yes                                                                                                    |    |                |      |           |
|                                                                                                    |    |                |      |           |
| Brother & Father & Add                                                                                                    |    |                |      |           |
| •     Review of System                                                                                                    | No | Data to Disp   | olay |           |

Expanse assumes you've added this because of a positive history. It is certainly possible, using this method, to indicate there is a family history of a particular condition without specifying who in the family was afflicted by this condition, but it is also possible to change the 'Yes' to a 'No'. Click on 'Yes'.

| Document T-Tes 23M - MEDIFEC × +                                                                       |         | ji<br>I     | - 0  | х          |
|----------------------------------------------------------------------------------------------------|---------|-------------|------|------------|
| ← → C      https://webacute.mountnittany.org/cectest/s0003823471239963/                                |         | ☆           | 0 0  | :          |
| E A S A A A A A A A A A A A A A A A A A                                                                | Compose | Hore        |      | ×<br>spend |
| Primary Care Office Visit - SAVE DRAFT SIGN                                                            | C       |             |      | 0          |
| Author: Christophe E. Hester, MD                                                                       |         | T-Test,O    | laf  |            |
| Nu     Family History     By Problem     By Family Member       PF     > Kidney disease     Yes     No |         | Exit        | Save |            |
| PF > Kidney disease (Yes No)                                                                           |         |             | ſ    | 1          |
| Me >Lung cancer (Yes No)                                                                               |         |             |      |            |
| >Lung disease (Yes No                                                                                  |         |             |      | Q          |
| T >Osteoarthritis (Yes No)                                                                             |         |             |      | 1          |
| Cc >Osteoporosis Yes No                                                                                |         |             |      |            |
| Su > Ovarian cancer Yes No                                                                             |         |             |      | -          |
| > Prostate cancer (Yes No                                                                              |         |             |      | -          |
| st Fa > Rheumatoid arthritis Yes No                                                                    |         |             |      |            |
| >Schizophrenia (Yes No                                                                                 |         |             |      |            |
| >Sudden death Yes                                                                                      |         |             |      |            |
| >Ulcerative colitis click on 'No'                                                                      |         |             |      |            |
| >Asbestosis Ves                                                                                        |         |             |      |            |
| > Birth defect Yes No                                                                                  |         |             |      |            |
| >Add New Problem                                                                                       |         |             |      |            |
| Review of System     ···                                                                               | No      | Data to Dis | play |            |

'Yes' has been de-selected. Now, click on 'No'.

| Document T-Tes 23M - MEDITEC × +                                                                       |            |            | a             | - 0  | ×           |
|----------------------------------------------------------------------------------------------------|------------|------------|---------------|------|-------------|
| ← → C  https://webacute.mountnittany.org/cectest/s0003823471239963/                                    |            |            | ☆             | 0    | ) :         |
| E     A     B       Return To     Home       Workload                                                  | //<br>Sign | Compose    | Hore          |      | ×<br>uspend |
| Primary Care Office Visit • SAVE DRAFT                                                                 | SIGN       | C          |               |      | 0           |
| Author: Christophe E. Hester, MD                                                                       |            |            | T-Test,Ol     | af   |             |
| Nu     Family History     By Problem     By Family Member       PF     > Kidney disease     Yes     No |            |            | Exit          | Save |             |
| PF >Kidney disease Ves No                                                                              | (          |            |               | -    |             |
| Me >Lung cancer (Yes No)                                                                               | cli        | ck the 'SA | AVE' butto    | n    |             |
| >Lung disease Yes No                                                                                   |            |            |               |      | Q           |
| Tr > Osteoarthritis (Yes No)                                                                           |            |            |               |      |             |
| cc >Osteoporosis (Yes No                                                                               |            |            |               |      | -           |
| SU > Ovarian cancer Yes No                                                                             |            |            |               |      | -           |
| > Prostate cancer (Yes No                                                                              |            |            |               |      | -           |
| St Fa > Rheumatoid arthritis Yes No                                                                    |            |            |               |      |             |
| > Schizophrenia (Yes No                                                                                |            |            |               |      |             |
| so Sudden death (Yes No)                                                                               |            |            |               |      |             |
| > Ulcerative colitis Yes No                                                                            |            |            |               |      |             |
| Asbestosis Yes                                                                                         |            |            |               |      |             |
| Birth defect No                                                                                        |            |            |               |      |             |
| > Add New Problem                                                                                      |            |            |               |      | 7           |
| ✓     Review of System                                                                                 |            | No         | ) Data to Dis | play |             |

To save your family history as you've entered it. Click the 'Save' button.

| Document T-Tes 23M - MEDITEC × +                                                                 |             | □ X                                      |
|--------------------------------------------------------------------------------------------------|-------------|------------------------------------------|
| ← → C ≜ https://webacute.mountnittany.org/cectest/s0003823471239963/                             |             | ☆ ○ 🗊 :                                  |
| E A C Chart Document Orders                                                                      | //<br>Sign  | Compose More Suspend                     |
| Primary Care Office Visit -                                                                      | RAFT SIGN   | C 0                                      |
| Author: Christophe E. Hester, MD                                                                 |             | T-Test,Olaf                              |
| Nursing Quality PFSH HPI ROS Exam Office Procedures Results Assessment and Plan Coding Departure | <b>T \$</b> | 23, M · 01/01/1996<br>MRN# M000000567    |
| PFSH         ···         Reviewed All                                                            |             | Arrived REG AMB,<br>PG.BELIM             |
| PFSH                                                                                             |             | Visit Date: 03/15/19                     |
| Medical History                                                                                  |             | <mark>Resus Status</mark><br>No Hx Avail |
| Onset Da                                                                                         | ate         | Search Chart Q                           |
| Thyroid cyst<br>U/S 2/19/18 shows 2.3 cm cyst; U/S on 2/27/19 shows 2.1 cm cyst;                 | _           |                                          |
| repeat recommended in Feb 2020.<br>Community acquired pneumonia Resolved<br>Surgical History     |             | V <u>Allergies</u>                       |
| Reviewed Last Updated 03/15/19 @ 10:36 by Tracy Sheehan, MD                                      |             | No Known Allergies                       |
| Onset Da Status post laparoscopic cholecystectomy Family History                                 | ate         | v <u>Problems</u>                        |
| Reviewed View By Problem                                                                         |             | ONSET                                    |
| Father Asbestosis                                                                                | lge         | Thyroid cyst                             |
| Brother Dick the Olicy Dr. Duckland button                                                       |             | Hypertension                             |
| Patient denies family history                                                                    |             | Asthma<br>Diabetes                       |
| Diabetes                                                                                         |             | Chest discomfort                         |
| Reviewed                                                                                         |             | Atrial fibrillation                      |
| ✓ HPI ⊕ HPI                                                                                      |             | Vital Signs                              |
|                                                                                                  |             | No Data to Display                       |

The default view displays family history by family member. To view By Problem, click the 'View By Problem' button.

| Document T-Tes 23M - MEDITEC × +                                                                 |                 | ×                                        |
|--------------------------------------------------------------------------------------------------|-----------------|------------------------------------------|
| ← → C ▲ https://webacute.mountnittany.org/cectest/s0003823471239963/                             |                 | ☆ ○ 🚺 :                                  |
| E     A     Image: S       Return To     Home     Workload                                       | <b>S</b> i      | n ☑ ∷≣ 🏟 🎗<br>gn <sub>Compose</sub> More |
| Primary Care Office Visit •                                                                      | SAVE DRAFT SIGN | C 0                                      |
| Author: Christophe E. Hester, MD                                                                 |                 | T-Test,Olaf                              |
| Nursing Quality PFSH HPI ROS Exam Office Procedures Results Assessment and Plan Coding Departure | 1               | 23, M · 01/01/1996<br>MRN# M000000567    |
| PFSH         •••         Reviewed All                                                            |                 | Arrived REG AMB,<br>PG.BELIM             |
| PFSH                                                                                             |                 | Visit Date: 03/15/19                     |
| Medical History                                                                                  |                 | Resus Status<br>No Hx Avail              |
|                                                                                                  | Onset Date      | Search Chart Q                           |
| Thyroid cyst<br>U/S 2/19/18 shows 2.3 cm cyst; U/S on 2/27/19 shows 2.1 cm cyst;                 |                 |                                          |
| repeat recommended in Feb 2020.<br>Community acquired pneumonia Resolved<br>Surgical History     |                 | V <u>Allergies</u>                       |
| Reviewed Last Updated 03/15/19 @ 10:36 by Tracy Sheehan, MD                                      |                 | No Known Allergies                       |
| Status post laparoscopic cholecvstectomy Acute Family History                                    | Onset Date      | v Problems                               |
| Reviewed View By Member Last Updated 03/15/19 @ 10:44 by Tracy Sheehan, MD                       |                 | ONSET                                    |
| Asbestosis Father                                                                                | Onset Age       | Thyroid cyst                             |
| COPP (chronic obstructive pulmonary Brother<br>disease)                                          |                 | Hypertension                             |
| cold click on the 'Launch Overlay' icon                                                          |                 | Asthma                                   |
| Pati<br>Birt Jarree                                                                              |                 | Diabetes                                 |
| Diabetes<br>Social History                                                                       |                 | Chest discomfort<br>Atrial fibrillation  |
| Reviewed                                                                                         |                 |                                          |
|                                                                                                  |                 | • <u>Vital Signs</u>                     |
| ► НРТ (+) НРТ                                                                                    |                 | <ul> <li>No Data to Display</li> </ul>   |

The display of this information is entirely the option of the provider filling in the note. This information, once entered, will be available for future visits and can be edited and updated as needed. The last part of the PFSH is the Social History section. Click on the 'Launch Overlay' icon for Social History to see what is here.

| Document T-Tes 23M - MEDIT                                                                      | TEC × +                                                       |                           |                   |                    |                | - 🗆 X                          |
|-------------------------------------------------------------------------------------------------|---------------------------------------------------------------|---------------------------|-------------------|--------------------|----------------|--------------------------------|
| ← → C 🔒 https://we                                                                              | ebacute.mountnittany.org/cectest/s000382347                   | 239963/                   |                   |                    |                | ☆ ○   ① :                      |
| E 🟠 🖄<br>Return To Home Worki                                                                   |                                                               | Chart Document Orders     |                   | <b>//1</b><br>Sign | Compose        | ⊞ 🏟 🍣<br>More                  |
| Primary Care Offi                                                                               | ice Visit 🔹 📳                                                 |                           | SAVE DRAFT        | SIGN               | C              | 0                              |
| Author: Christophe E. Hester,                                                                   | MD                                                            |                           |                   |                    | -              | T-Test,Olaf                    |
| Nursing Quality PFSH                                                                            | Social History                                                |                           |                   | EXIT               | SAVE           | 4 · 01/01/1996<br># M000000567 |
| ♥ PFSH ··· Revier                                                                               | ✓ Communication                                               |                           | -                 |                    |                | REG AMB,<br>PG.BELIM           |
| PFSH                                                                                            | Preferred Language                                            |                           |                   |                    |                | 5/19                           |
| Medical History                                                                                 |                                                               |                           |                   |                    |                | esus Status                    |
| Reviewed                                                                                        | Communication Ability                                         |                           |                   |                    |                | No Hx Avail                    |
| Thyroid cyst<br>U/S 2/19/18 shows 2.3 c<br>repeat recommended in F<br>Community acquired pneumo | Ef click in the 'Preferred L<br>communication Ability Comment | anguage' field            |                   |                    |                |                                |
| Surgical History                                                                                |                                                               |                           |                   |                    |                |                                |
| Reviewed Last                                                                                   | Communication Tools                                           |                           |                   |                    |                | jies                           |
| Status post laparoscopic chol                                                                   | (IPad                                                         | Language Line Interpreter | Letter Board      |                    |                |                                |
| Family History                                                                                  | Electrolarynx                                                 | Picture Board             | Facial Expression |                    |                |                                |
| Reviewed Vie                                                                                    | Writing Tablet                                                | Physical Gestures         | Sign Language     |                    |                | ONSET                          |
| Asbestosis                                                                                      | Lip Movement/Reading (Translator Cards Other                  |                           |                   |                    |                |                                |
| COPD (chronic obstructive pu<br>disease)                                                        | Visual Impairment                                             |                           |                   |                    |                |                                |
| Colorectal cancer                                                                               | No Limitations                                                | Limited                   | Partially Limited |                    |                |                                |
| Patient denies family history<br>Birth defect                                                   | Severely Limited                                              | Diminished                | Blindness         |                    |                | +                              |
| Diabetes<br>Social History                                                                      | Hearing Ability                                               |                           |                   |                    |                |                                |
| Reviewed                                                                                        | Normal                                                        | Cochloar Implant          | Doof              | _                  |                | ·                              |
|                                                                                                 |                                                               |                           |                   |                    | • <u>Vital</u> | <u>Signs</u>                   |
| ✓ HPT (+) нрт                                                                                   |                                                               |                           |                   | •                  | No I           | Data to Display                |

The Social History has numerous options. Some, like the Preferred Language, is in the form of a search. Click in the 'Preferred Language' field.

| Document T-Tes 23M - MEDI                                                | TEC × +                                         |                           |                    | - 🗆 X                               |
|--------------------------------------------------------------------------|-------------------------------------------------|---------------------------|--------------------|-------------------------------------|
| $\leftrightarrow$ $\rightarrow$ C $$ https://w                           | ebacute.mountnittany.org/cectest/s0003823471239 | 963/                      |                    | ☆ ○ 🗊 :                             |
| Return To Home Work                                                      | نان<br>دادمط                                    | Chart Document Orders     | <b>Kal</b><br>Sign | Compose Hore Suspend                |
| Primary Care Off                                                         | ice Visit 🔹 📳                                   |                           | SAVE DRAFT SIGN C  | 2 0                                 |
| Author: Christophe E. Hester,                                            | MD                                              |                           |                    | T-Test,Olaf                         |
| Nursing Quality PFSH                                                     | Social History                                  |                           | EXIT               | A · 01/01/1996<br>SAVE # M000000567 |
| ✓ PFSH ··· Revier                                                        | ✓ Communication                                 |                           |                    | REG AMB,<br>PG.BELIM                |
| PFSH                                                                     | Preferred Language                              |                           |                    | 5/19                                |
| Medical History                                                          | P                                               |                           |                    | lesus Status                        |
| Reviewed                                                                 | Communication Ability                           |                           |                    | No Hx Avail                         |
| Thyroid cyst<br>U/S 2/19/18 shows 2.3 c                                  | eff we will type a ' P '                        |                           |                    |                                     |
| repeat recommended in F<br>Community acquired pneumo<br>Surgical History | Communication Ability Comment                   |                           |                    | ×                                   |
| Reviewed Last                                                            | Communication Tools                             |                           |                    | jies                                |
| Status post laparoscopic chol                                            | (IPad                                           | Language Line Interpreter | Letter Board       |                                     |
| Family History                                                           | Electrolarynx                                   | Picture Board             | Facial Expression  |                                     |
| Reviewed Vie                                                             | Writing Tablet                                  | Physical Gestures         | Sign Language      | ONSET                               |
| Asbestosis                                                               | Lip Movement/Reading                            | Translator Cards          | Other              |                                     |
| COPD (chronic obstructive pu<br>disease)                                 | Visual Impairment                               |                           |                    |                                     |
| Colorectal cancer                                                        | No Limitations                                  | Limited                   | Partially Limited  |                                     |
| Patient denies family history<br>Birth defect                            | Severely Limited                                | Diminished                | Blindness          |                                     |
| Diabetes<br>Social History                                               | Hearing Ability                                 |                           |                    |                                     |
| Reviewed                                                                 | Normal                                          | Cachlear Implant          | Doof               | A Vital Ciana                       |
|                                                                          |                                                 |                           | ×                  | • <u>Vital Signs</u>                |
| ✓ HPT (+) нрт                                                            |                                                 |                           | -                  | No Data to Display                  |

We'll type the letter ' P ' in the field for you.

| Document T-Tes 23M - MEDI                                                                            | TEC × +                                             |                           |                    | - 🗆 X                                     |
|----------------------------------------------------------------------------------------------------|-----------------------------------------------------|---------------------------|--------------------|-------------------------------------------|
| ← → C 🔒 https://w                                                                                    | ebacute.mountnittany.org/cectest/s0003823471239963/ |                           |                    | ☆ ○ 🚺 :                                   |
| Return To Home Work                                                                                  | tg<br>Joad                                          | Chart Document Orders     | Man Z<br>Sign Comp |                                           |
| Primary Care Off                                                                                     | ice Visit 🗸 📳                                       |                           | SAVE DRAFT SIGN C  | 0                                         |
| Author: Christophe E. Hester,                                                                        | MD                                                  |                           |                    | T-Test,Olaf                               |
| Nursing Quality PFSH                                                                                 | Social History                                      |                           | EXIT SAV           |                                           |
| ✓ PFSH ··· Reviet                                                                                    | ✓ Communication                                     |                           |                    | REG AMB,<br>PG.BELIM                      |
| PFSH                                                                                                 | Preferred Language                                  |                           |                    | 5/19                                      |
| Medical History                                                                                      | Р                                                   |                           |                    | i <mark>esus Status</mark><br>No Hx Avail |
| Reviewed                                                                                             | Pennsylvania Dutch<br>Persian                       |                           |                    | Q                                         |
| Thyroid cyst                                                                                         | Polish                                              |                           |                    |                                           |
| U/S 2/19/18 shows 2.3 cr<br>repeat recommended in F<br>Community acquired pneumo<br>Surgical History | Por<br>Pur<br>Cor click on 'Pennsylvania Dutch'     | ļ                         |                    |                                           |
| Reviewed Last                                                                                        | Communication Tools                                 |                           |                    | jies                                      |
| Chathan a such haransa and a shall                                                                   | (IPad                                               | Language Line Interpreter | Letter Board       |                                           |
| Status post laparoscopic chol<br>Family History                                                      | Electrolarynx                                       | Picture Board             | Facial Expression  |                                           |
| Reviewed Vie                                                                                         | Writing Tablet                                      | Physical Gestures         | Sign Language      | ONSET                                     |
| Asbestosis                                                                                           | Lip Movement/Reading                                | Translator Cards          | Other              |                                           |
| COPD (chronic obstructive pu<br>disease)                                                             | Visual Impairment                                   |                           |                    |                                           |
| Colorectal cancer                                                                                    | No Limitations                                      | Limited                   | Partially Limited  |                                           |
| Patient denies family history<br>Birth defect                                                        | Severely Limited                                    | Diminished                | Blindness          |                                           |
| Diabetes<br>Social History                                                                           | Hearing Ability                                     |                           |                    |                                           |
| Reviewed                                                                                             | Normal                                              | Cochloar Implant          | Doof               | /ital Ciana                               |
|                                                                                                    |                                                     |                           | × • 1              | <u>Vital Signs</u>                        |
| ✓ HPT (+) HPT                                                                                        |                                                     |                           |                    | No Data to Display                        |

This field works like a drop down but without the arrow. It will also accept Free Text. For this example, click on 'Pennsylvania Dutch'.

| Document T-Tes 23M - MEDI                                                | TEC × +                                        |                           |                   | - 🗆 X                           |
|--------------------------------------------------------------------------|------------------------------------------------|---------------------------|-------------------|---------------------------------|
| $\leftrightarrow$ $\rightarrow$ C $$ https://w                           | ebacute.mountnittany.org/cectest/s000382347123 | 9963/                     |                   | ☆ ○   ① :                       |
| Return To Home Work                                                      | u 3<br>Joad                                    | Chart Document Orders     |                   | Z III ✿ X<br>npose More Suspend |
| Primary Care Off                                                         | ice Visit 🖌 📗                                  |                           | SAVE DRAFT SIGN C | 0                               |
| Author: Christophe E. Hester,                                            | , MD                                           |                           |                   | T-Test,Olaf                     |
| Nursing Quality PFSH                                                     | Social History                                 |                           | EXIT              | WE # M000000567                 |
| ♥ PFSH ··· Revier                                                        | ✓ Communication                                |                           |                   | REG AMB,<br>PG.BELIM            |
| PFSH                                                                     | Preferred Language                             |                           |                   | 5/19                            |
| Medical History                                                          | Pennsylvania Dutch                             |                           |                   | esus Status                     |
| Reviewed                                                                 | Communication Ability                          |                           |                   | No Hx Avail                     |
| Thyroid cyst<br>U/S 2/19/18 shows 2.3 c                                  | Effective (Impaired) (Unable)                  |                           |                   |                                 |
| repeat recommended in F<br>Community acquired pneumc<br>Surgical History | Communication Ability Comment                  |                           | we will scroll do | own                             |
| Reviewed Last                                                            | Communication Tools                            |                           |                   | ies                             |
|                                                                          | (IPad                                          | Language Line Interpreter | Letter Board      |                                 |
| Status post laparoscopic chol<br>Family History                          | Electrolarynx                                  | Picture Board             | Facial Expression |                                 |
| Reviewed Vie                                                             | Writing Tablet                                 | Physical Gestures         | Sign Language     | ONSET                           |
| Asbestosis                                                               | Lip Movement/Reading                           | Translator Cards          | Other             |                                 |
| COPD (chronic obstructive pu<br>disease)                                 | Visual Impairment                              |                           |                   |                                 |
| Colorectal cancer                                                        | No Limitations                                 | Limited                   | Partially Limited |                                 |
| Patient denies family history<br>Birth defect                            | Severely Limited                               | Diminished                | Blindness         |                                 |
| Diabetes<br>Social History                                               | Hearing Ability                                |                           |                   |                                 |
| Reviewed                                                                 | Normal                                         | Cochloar Implant          | Donf              |                                 |
|                                                                          |                                                |                           |                   | <u>Vital Signs</u>              |
| ✓ HPT (+) HPT                                                            |                                                |                           | -                 | No Data to Display              |

A number of other communication related options are available to you. We'll scroll down for you.

| Document T-Tes 23M - MEDI                           | TEC × +                                            |                       |                      |                 | - 🗆 X                        |
|-----------------------------------------------------|----------------------------------------------------|-----------------------|----------------------|-----------------|------------------------------|
| ← → C â https://w                                   | ebacute.mountnittany.org/cectest/s0003823471239963 | /                     |                      |                 | ☆ ○   ① :                    |
| E A E                                               |                                                    | Chart Document Orders |                      | Sign Compose    | ⊞ 🛊<br>More Suspend          |
| Primary Care Off                                    | ice Visit 🔹 📳                                      |                       | SAVE DRAFT           | SIGN C          | 0                            |
| Author: Christophe E. Hester,                       | MD                                                 |                       |                      |                 | T-Test,Olaf                  |
| Nursing Quality PFSH                                | Social History                                     |                       |                      | EXIT SAVE       | ■ 01/01/1996<br># M000000567 |
| ♥ PFSH ··· Review                                   | Social History                                     |                       |                      |                 | REG AMB,<br>PG.BELIM         |
| PFSH                                                | ♥ Communication                                    |                       |                      |                 | 5/19                         |
| Medical History                                     | ♥ Spiritual/Religious/Cultural                     |                       |                      |                 | lesus Status                 |
| Reviewed                                            | Beliefs That Will Affect Care                      |                       |                      |                 | No Hx Avail                  |
| Thyroid cyst                                        | None                                               | Religious             | - ⊕ (Spiritual       | Ŷ               | Q                            |
| U/S 2/19/18 shows 2.3 cr<br>repeat recommended in F | Cultural                                           | ₽)                    |                      |                 |                              |
| Community acquired pneumo<br>Surgical History       | ✓ Living Situation                                 |                       |                      |                 |                              |
| Reviewed Last                                       | marital status                                     |                       |                      |                 | hing                         |
|                                                     | marital status details                             |                       |                      |                 | jies                         |
| Status post laparoscopic chol<br>Family History     |                                                    |                       |                      |                 | 1                            |
| Reviewed Vie                                        | Cur click in the 'marital status'                  |                       |                      |                 | ONSET                        |
| Asbestosis                                          | AI                                                 | pouse                 | Parent               |                 |                              |
| COPD (chronic obstructive pu<br>disease)            | Family                                             | Boarding Home         | Foster Care          |                 |                              |
| Colorectal cancer                                   | Legal Guardian                                     | Nursing Home          | Personal Care Facili | ty              | )                            |
| Patient denies family history<br>Birth defect       | Rehab                                              | Significant Other     | Homeless             |                 |                              |
| Diabetes<br>Social History                          | Other                                              |                       |                      |                 | L                            |
| Reviewed                                            | Current Living Situation Commont                   |                       |                      |                 |                              |
|                                                     |                                                    |                       |                      | V • <u>Vita</u> | <u>l Signs</u>               |
| V HPT (+) HPT                                       |                                                    |                       |                      | • No            | Data to Display              |

Here you can see point and click options for spiritual, religious, and cultural beliefs. Below this is information on the patient's living situation. Click in the 'Marital Status' field.

| Document T-Tes 23M - MED                                                 | ITEC × +                                             |                       |                                       |                        | - 🗆 X                        |
|--------------------------------------------------------------------------|------------------------------------------------------|-----------------------|---------------------------------------|------------------------|------------------------------|
| $\leftrightarrow$ $\rightarrow$ C $$ https://w                           | vebacute.mountnittany.org/cectest/s0003823471239963, | /                     |                                       |                        | x 0 0 :                      |
| 2010 2010 2010 C                                                         | al S                                                 | Chart Document Orders |                                       | Sign Compose           | ⊞ 🛊<br>More Suspend          |
| Primary Care Of                                                          | fice Visit 🔹 📳                                       |                       | SAVE DRAFT                            | SIGN C                 | 0                            |
| Author: Christophe E. Hester                                             | r, MD                                                |                       |                                       |                        | T-Test,Olaf                  |
| Nursing Quality PFSH                                                     | Social History                                       |                       |                                       | EXIT SAVE              | ■ 01/01/1996<br># M000000567 |
| ♥ PFSH ···· Review                                                       |                                                      |                       | i i i i i i i i i i i i i i i i i i i |                        | REG AMB,<br>PG.BELIM         |
| PFSH                                                                     | ✓ Communication                                      |                       |                                       |                        | 5/19                         |
| Medical History                                                          | ♥ Spiritual/Religious/Cultural                       |                       |                                       |                        | esus Status                  |
| Reviewed                                                                 | Beliefs That Will Affect Care                        | Paliaiaus             | ♣) (Spiritual                         | \$                     | No Hx Avail                  |
| Thyroid cyst<br>U/S 2/19/18 shows 2.3 c                                  | Cultural                                             | Religious             | ♣) (Spiritual                         | V                      | Q<br>2<br>2<br>3             |
| repeat recommended in F<br>Community acquired pneumc<br>Surgical History | ✤ Living Situation                                   |                       |                                       |                        |                              |
| Reviewed Last                                                            | marital status<br>C                                  |                       |                                       |                        | gies                         |
| Status post laparoscopic chol<br>Family History                          | marital status details                               |                       |                                       |                        | 1                            |
| Reviewed Vie                                                             | Cur we will type a ' C '                             |                       |                                       |                        | ONSET                        |
|                                                                          | (Al                                                  | Spouse                | Parent                                | )                      | UNSET                        |
| Asbestosis<br>COPD (chronic obstructive pu                               | Family                                               | Boarding Home         | Foster Care                           |                        |                              |
| disease)<br>Colorectal cancer                                            | Legal Guardian                                       | Nursing Home          | Personal Care Facil                   | ity                    |                              |
| Patient denies family history                                            | Rehab                                                | Significant Other     | Homeless                              |                        | 1                            |
| Birth defect<br>Diabetes<br>Social History                               | Other                                                | 5                     |                                       |                        | t                            |
| Reviewed                                                                 | Current Living Situation Comment                     |                       |                                       | Vital                  | Signs                        |
|                                                                          |                                                      |                       |                                       |                        |                              |
| V HPT (+) HPT                                                            |                                                      |                       |                                       | <ul> <li>No</li> </ul> | Data to Display              |

This field works like the 'Language' field. It works as a look up but can also accept Free Text. We'll type in a letter ' C ' for you.

| Document T-Tes 23M - MEDI                                                | TEC × +                                             |                       |                       |         | a <del>r</del> a <sup>(</sup> | D X          |
|--------------------------------------------------------------------------|-----------------------------------------------------|-----------------------|-----------------------|---------|-------------------------------|--------------|
| $\leftrightarrow$ $\rightarrow$ C $$ https://w                           | ebacute.mountnittany.org/cectest/s0003823471239963/ |                       |                       |         | \$ 0                          | 0 :          |
| Return To Home Work                                                      |                                                     | Chart Document Orders |                       |         | Z I≣ 🔅                        | X<br>Suspend |
| Primary Care Off                                                         | ice Visit 🗸 📳                                       |                       | SAVE DRAFT            | SIGN C  |                               | 0            |
| Author: Christophe E. Hester,                                            | MD                                                  |                       |                       |         | T-Test,Olaf                   |              |
| Nursing Quality PFSH                                                     | Social History                                      |                       |                       | EXIT SA | WE # M000000567               |              |
| ♥ PFSH ···· Revie                                                        | ✓ Communication                                     |                       |                       |         | REG A<br>PG.BE                |              |
| PFSH                                                                     | ♥ Spiritual/Religious/Cultural                      |                       |                       |         | 5/19                          |              |
| Medical History                                                          | Beliefs That Will Affect Care                       |                       |                       |         | lesus Status<br>No Hx Avail   |              |
| Reviewed                                                                 | None                                                | Religious             | ♣) (Spiritual         |         | \$)                           | Q            |
| Thyroid cyst<br>U/S 2/19/18 shows 2.3 cr                                 | Cultural                                            | )                     |                       |         |                               |              |
| repeat recommended in F<br>Community acquired pneumo<br>Surgical History | ♥ Living Situation                                  |                       |                       |         |                               | Â            |
| Reviewed Last                                                            | marital status<br>Co-Habitating                     |                       |                       |         | jies                          |              |
| Status post laparoscopic chol<br>Family History                          | marital status details                              |                       |                       |         | Ĕ                             |              |
| Reviewed Vie                                                             | Cur we will type a ' Co-Habitating                  | ,                     |                       |         |                               |              |
|                                                                          | Al                                                  | pouse                 | Parent                |         | ONSET                         |              |
| Asbestosis<br>COPD (chronic obstructive pu                               | Family                                              | Boarding Home         | Foster Care           |         | $\supset$                     |              |
| disease)<br>Colorectal cancer                                            | Legal Guardian                                      | Nursing Home          | Personal Care Facilit | γ       |                               |              |
| Patient denies family history<br>Birth defect                            | Rehab                                               | Significant Other     | Homeless              |         |                               |              |
| Diabetes<br>Social History                                               | Other                                               | )                     |                       |         | τ                             |              |
| Reviewed                                                                 | Current Living Situation Commont                    | S                     |                       |         |                               |              |
|                                                                          |                                                     |                       |                       | • •     | <u>Vital Signs</u>            |              |
| ✓ HPT (+) HPT                                                            |                                                     |                       |                       | •       | No Data to Display            |              |

No options display. So, we will type in 'Co-Habitating'.

| Document T-Tes 23M - MEDITEC × +                                                                 |                       |                  |                     | - 🗆 X                          |
|--------------------------------------------------------------------------------------------------|-----------------------|------------------|---------------------|--------------------------------|
| $\leftrightarrow$ $\rightarrow$ C $\square$ https://webacute.mountnittany.org/cectest/s000382347 | 1239963/              |                  |                     | ☆ ○   ① :                      |
| E A S Return To Home Workload                                                                    | Chart Document Orders |                  | Sign Compose        | ⊞ 🏟 😣<br>More                  |
| Primary Care Office Visit 🔹                                                                      |                       | SAVE DRAFT       | SIGN C              | 0                              |
| Author: Christophe E. Hester, MD                                                                 |                       |                  |                     | T-Test,Olaf                    |
| Nursing Quality PFSH<br>Social History                                                           |                       |                  | EXIT SAVE           | M · 01/01/1996<br># M000000567 |
| ✓ PFSH ··· Revie                                                                                 |                       |                  |                     | REG AMB,<br>PG.BELIM           |
| PFSH                                                                                             |                       |                  |                     | 5/19                           |
| Medical History                                                                                  |                       |                  |                     | esus Status                    |
| Reviewed Beliefs That Will Affect Care                                                           |                       |                  |                     | No Hx Avail                    |
| None                                                                                             | Religious             | ♣ Spiritual      | Ŷ                   | ~                              |
| Thyroid cyst<br>U/S 2/19/18 shows 2.3 c<br>repeat recommended in F                               | ₽)                    |                  |                     |                                |
| Community acquired pneumo<br>Surgical History Victoria                                           |                       |                  |                     | Î                              |
| Reviewed Last marital status                                                                     |                       |                  |                     | lies                           |
| CO-Habitating<br>marital status details                                                          |                       |                  |                     |                                |
| Status post laparoscopic chol                                                                    |                       |                  |                     | 4                              |
| Reviewed Vie Current Living Situation                                                            |                       |                  | we will scroll down | ONSET                          |
| Alone                                                                                            | Spouse                | Parent           |                     | ব                              |
| Asbestosis<br>COPD (chronic obstructive pu                                                       | Boarding Home         | Foster Care      |                     |                                |
| disease)<br>Colorectal cancer                                                                    | Nursing Home          | Personal Care Fa | cility              |                                |
| Patient denies family history Rehab                                                              | Significant Other     | Homeless         |                     |                                |
| Diabetes<br>Social History Other                                                                 |                       |                  |                     |                                |
| Current Living Situation Commont                                                                 |                       |                  |                     | ·                              |
| Reviewed                                                                                         |                       |                  | v • <u>Vit</u>      | al Signs                       |
| <b>∨</b> НРТ (∓) НРТ                                                                             |                       |                  | • N                 | o Data to Display              |

We will scroll down to the sections below.

| Document T-Tes 23M - MEDI                                                | Document T-Tes 23M - MEDITEC X +                    |                       |                   |                   |             |                                          |              |
|--------------------------------------------------------------------------|-----------------------------------------------------|-----------------------|-------------------|-------------------|-------------|------------------------------------------|--------------|
| $\leftrightarrow$ $\rightarrow$ C $$ https://www.                        | ebacute.mountnittany.org/cectest/s0003823471239963/ |                       |                   |                   |             | ☆ 0                                      | 0:           |
| Return To Home Work                                                      |                                                     | Chart Document Orders |                   |                   |             | ⊞<br>More                                | X<br>Suspend |
| Primary Care Off                                                         | ice Visit 🔹 📳                                       |                       | SAVE DRAFT        | SIGN C            |             |                                          | 0            |
| Author: Christophe E. Hester,                                            | MD                                                  |                       |                   |                   | T-'         | Test,Olaf                                |              |
| Nursing Quality PFSH                                                     | Social History                                      |                       |                   | EXIT SA           | AVE         | + 01/01/1996<br># M000000567             |              |
| ♥ PFSH ··· Revier                                                        | ✓ Living Situation                                  |                       |                   |                   | -           | REG A<br>PG.BE                           |              |
| PFSH                                                                     | Current Living Situation                            |                       |                   |                   |             | 5/19                                     |              |
| Medical History                                                          | Alone                                               | Spouse                | Parent            |                   |             | e <mark>sus Status</mark><br>No Hx Avail |              |
| Reviewed                                                                 | Family                                              | Boarding Home         | Foster Care       |                   |             |                                          | Q            |
| Thyroid cyst<br>U/S 2/19/18 shows 2.3 c                                  | Legal Guardian                                      | Nursing Home          | Personal Care Fac | cility            |             |                                          |              |
| repeat recommended in F<br>Community acquired pneumc<br>Surgical History | Rehab                                               | Significant Other     | Homeless          |                   |             |                                          | *            |
| Reviewed Last                                                            | Other                                               | )                     |                   |                   |             |                                          |              |
|                                                                          | Current Living Situation Comment                    |                       |                   |                   |             | ies                                      | _            |
| Status post laparoscopic chol<br>Family History                          | current occupational status                         |                       |                   |                   |             |                                          |              |
| Reviewed Vie                                                             | employed                                            | unemployed            | previously emplo  | vod               | $\supseteq$ | ONSET                                    |              |
| Asbestosis                                                               | student                                             | retired               | disabled          | we will scroll do | own         |                                          |              |
| COPD (chronic obstructive pu<br>disease)                                 | other 🖓                                             | )                     |                   |                   |             |                                          |              |
| Colorectal cancer                                                        | current occupation                                  |                       |                   |                   |             |                                          |              |
| Patient denies family history<br>Birth defect                            | Other Information That Helps Us Care for Yo         | u                     |                   |                   |             |                                          |              |
| Diabetes<br>Social History                                               | (Yes =) (No =)                                      |                       |                   |                   |             |                                          |              |
| Reviewed                                                                 |                                                     |                       |                   | v •               | Vital Sig   | Ins                                      |              |
|                                                                          |                                                     |                       |                   |                   | 100         |                                          |              |
| ✓ HPT (+) HPT                                                            |                                                     |                       |                   | *                 | No Dat      | ta to Display                            | *            |

One section is occupational status. We will continue to scroll down.

| Document T-Tes 23M - MEDI                                     | TEC × +                                                                  |                           |                    | - 🗆 X                      |
|---------------------------------------------------------------|--------------------------------------------------------------------------|---------------------------|--------------------|----------------------------|
| $\leftrightarrow$ $\rightarrow$ C $$ https://w                | ebacute.mountnittany.org/cectest/s0003823471239963/                      |                           |                    | ☆ ○ 🗊 :                    |
| Return To Home Work                                           |                                                                          |                           | Sign Compose       | i⊟ 🏟 😣<br>More Suspend     |
| Primary Care Off                                              | ice Visit 🗸 📳                                                            | SAVE DRAFT                | SIGN C             | 0                          |
| Author: Christophe E. Hester,                                 | MD                                                                       |                           |                    | T-Test,Olaf                |
| Nursing Quality PFSH                                          | Social History                                                           |                           | EXIT SAVE          | # M00000567                |
| ♥ PFSH ··· Revie                                              | ✓ Living Situation                                                       |                           |                    | REG AMB,<br>PG.BELIM       |
| PFSH<br>Medical History                                       | ✓ Abuse History                                                          |                           |                    | 5/19                       |
| Reviewed                                                      | Feels Safe at Home                                                       |                           |                    | esus Status<br>No Hx Avail |
|                                                               | (Yes) No 👃 Declines to Answer Hesitant to Answer                         |                           |                    | Q                          |
| Thyroid cyst<br>U/S 2/19/18 shows 2.3 c                       | Safety Concerns                                                          |                           |                    |                            |
| repeat recommended in F<br>Community acquired pneumo          | Feels Safe At This Time Afraid for Self                                  | Afraid for Child/Children | 1                  |                            |
| Surgical History                                              | Afraid for Others in Home                                                |                           |                    |                            |
| Reviewed Last                                                 | in current or past relationships, have you been                          |                           |                    | ies                        |
| Status post laparoscopic chol                                 | (hit) (hurt) (threatened) (made to feel afraid) (other)                  |                           |                    |                            |
| Family History                                                | ▼ Tobacco History                                                        |                           |                    |                            |
| Reviewed Vie                                                  | Smoking Status                                                           |                           |                    | ONSET                      |
| Asbestosis                                                    | Current every day smoker 4 Current some day smoker 4 Former smoker 4     | Never smoker 4 (Smok      | er, status unknown | ξ                          |
| COPD (chronic obstructive pu<br>disease)<br>Colorectal cancer | Unknown if ever smoked (Heavy tobacco smoker 4) (Light tobacco smoker 4) |                           |                    |                            |
| Patient denies family history                                 | ✓ Alcohol Use History                                                    | We                        | will scroll down   |                            |
| Birth defect<br>Diabetes                                      | Hx Alcohol Use                                                           | , we                      | witt scrott down   |                            |
| Social History                                                | (Yes ♣) (No =)                                                           |                           |                    | <u></u>                    |
| Reviewed                                                      |                                                                          |                           | ✓ • <u>Vita</u>    | al Signs                   |
| ✓ HPT (+) HPT                                                 |                                                                          |                           | • No               | Data to Display            |

Other elements in the Social History section include Abuse History, Tobacco History, and Alcohol History. We will scroll to the bottom.

| Document T-Tes 23M - MEDI                            | TEC × +                                             |                       |                 |                       | - 🗆 X                          |
|------------------------------------------------------|-----------------------------------------------------|-----------------------|-----------------|-----------------------|--------------------------------|
| $\leftrightarrow$ $\rightarrow$ C $$ https://w       | ebacute.mountnittany.org/cectest/s0003823471239963/ |                       |                 |                       | x 0 🗊 :                        |
| Return To Home Work                                  |                                                     | Chart Document Orders |                 | Kal Z<br>Sign Compose | ⊞ 🛊<br>More Suspend            |
| Primary Care Off                                     | ice Visit 🔹 📳                                       |                       | SAVE DRAFT      | SIGN C                | 0                              |
| Author: Christophe E. Hester,                        | MD                                                  |                       |                 |                       | T-Test,Olaf                    |
| Nursing Quality PFSH                                 | Social History                                      |                       |                 | XIT SAVE              | 1 · 01/01/1996<br># M000000567 |
| ♥ PFSH ··· Revier                                    |                                                     |                       |                 |                       | REG AMB,<br>PG.BELIM           |
| PFSH                                                 | ✤ Substance Use History                             |                       |                 |                       | 5/19                           |
| Medical History                                      | Hx Substance Use                                    |                       | click the 'SAN  | /E' button            | lesus Status                   |
| Reviewed                                             | (Yes ♣) (No =)                                      |                       |                 |                       | No Hx Avail                    |
|                                                      | ♥ Dietary Habits                                    |                       |                 |                       | Q                              |
| Thyroid cyst<br>U/S 2/19/18 shows 2.3 c              | diet                                                |                       |                 |                       |                                |
| repeat recommended in F<br>Community acquired pneumo | Atkins                                              | DASH                  | diabetic        |                       | <b>^</b>                       |
| Surgical History                                     | gluten free                                         | ideal protein         | lactose free    |                       |                                |
| Reviewed                                             | Liquid Tube Feedings                                | low carbohydrate      | low salt        |                       | pies                           |
| Status post laparoscopic chol<br>Family History      | Pureed                                              | Soft                  | South Beach     |                       | i                              |
| Reviewed Vie                                         | vegan                                               | vegetarian            | Weight Watchers |                       | ONSET                          |
| Asbestosis                                           | other                                               |                       |                 |                       |                                |
| COPD (chronic obstructive pu<br>disease)             | Other Diet Comment                                  |                       |                 | -                     |                                |
| Colorectal cancer                                    |                                                     |                       |                 |                       |                                |
| Patient denies family history<br>Birth defect        | caffeine<br>(Yes & No =                             |                       |                 |                       |                                |
| Diabetes<br>Social History                           | during the past year weight has                     |                       |                 |                       | t                              |
| Reviewed                                             |                                                     |                       |                 |                       | <u> </u>                       |
|                                                      |                                                     |                       |                 | v • <u>Vital</u>      | Signs                          |
| ✓ HPT (+) нрт                                        |                                                     |                       |                 | - No                  | Data to Display                |

Lastly, Substance Use, Dietary Habits, caffeine and weight status.

All the Social History entries can be carried forward from one visit to the next.

To keep the Social History you have just entered, click the 'Save' button.

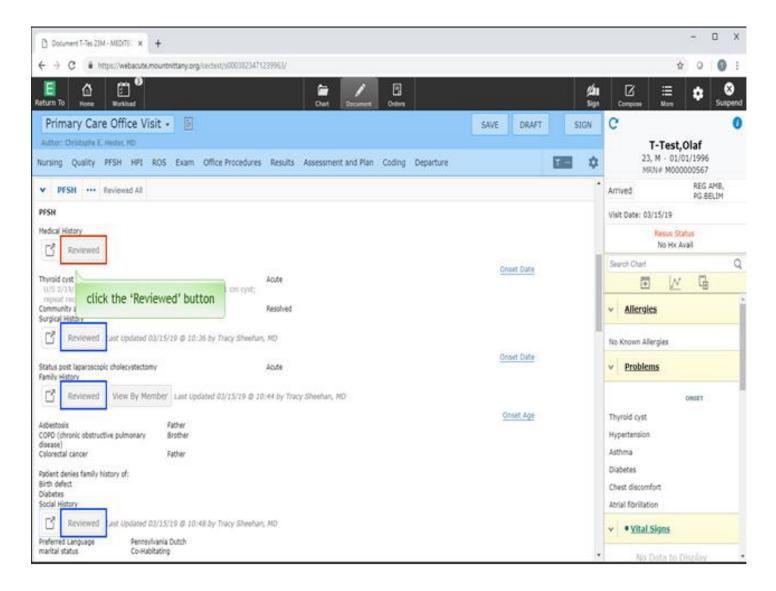

Notice the 'Reviewed' button next to each section of PFSH. When you have a visit with a patient and the history requires no changes, you can click the Reviewed button as a way to indicate you have reviewed this information. Click the 'Reviewed' button for Medical History.

| Document T-Tes 23M - MEDITEC × +                                                                                                    |                                              |                | ,−, □ X                                        |
|----------------------------------------------------------------------------------------------------|----------------------------------------------|----------------|------------------------------------------------|
| ← → C                                                                                                    | 239963/                                      |                | ☆ 0 0 1                                        |
| E the set of the set of the set | Chart Document Orders                        |                | Źin [2] ∷≣ 🏟 🍪<br>Sign <sub>Compose</sub> More |
| Primary Care Office Visit 🗸 📳                                                                                                    |                                              | SAVE DRAFT SIG | N C 📀                                          |
| Author: Christophe E. Hester, MD                                                                                                    |                                              |                | T-Test,Olaf                                    |
| Nursing Quality PFSH HPI ROS Exam Office Procedures                                                                                                    | Results Assessment and Plan Coding Departure | Τ              | 23, M · 01/01/1996           MRN# M000000567   |
| ♥ PFSH ··· Reviewed All                                                                                                    |                                              |                | Arrived REG AMB, PG.BELIM                      |
| PFSH                                                                                                    |                                              |                | Visit Date: 03/15/19                           |
| Medical History           Last Reviewed 03/15/19 @ 10:49 by Tracy Sheehan, MD                                                                                                    |                                              |                | Resus Status<br>No Hx Avail                    |
|                                                                                                    |                                              | Onset Date     | Search Chart Q                                 |
| Thyroid cyst<br>U/S 2/19/18 shows 2.3 cm cyst; U/S on 2/27/19 shows 2.1 cm cyst;                                                                                                    | Acute                                        |                |                                                |
| repeat recommended in Feb 2020.<br>Community acquired pneumonia<br>Surgical History                                                                                                    | Resolved                                     |                | ✓ <u>Allergies</u>                             |
| Reviewed Last Updated 03/15/19 @ 10:36 by Tracy Sheehar                                                                                                    | 1, MD                                        |                | No Known Allergies                             |
| Status post laparoscopic cholecystectomy<br>Family History                                                                                                    | Acute                                        | Onset Date     | v <u>Problems</u>                              |
| Reviewed View By Member Last Updated 03/15/19 @ 10                                                                                                    | 0:44 by Tracy Sheehan, MD                    |                | ONSET                                          |
| Asbestosis Father                                                                                                    |                                              | Onset Age      | Thyroid cyst                                   |
| COPD (chronic obstructive pulmonary Brother<br>disease)                                                                                                    |                                              |                | Hypertension                                   |
| Colorectal cancer Father                                                                                                    |                                              |                | Asthma                                         |
| Patient denies family history of:<br>Birth defect                                                                                                    |                                              |                | Diabetes                                       |
| Diabetes                                                                                                    |                                              |                | Chest discomfort                               |
| Social History                                                                                                    |                                              |                | Atrial fibrillation                            |
| Reviewed Last Updated 03/15/19 @ 10:48 by Tracy Sheehar                                                                                                    | л, MD                                        |                | Vital Signs                                    |
| Preferred Language Pennsylvania Dutch<br>marital status Co-Habitating                                                                                                    |                                              |                | <ul> <li>No Data to Display</li> </ul>         |

You'll see that the button disappears and the date and time the data was Reviewed is recorded. It does not clutter the finished note but the action is captured and reportable.

This concludes the lesson on Past Medical, Family, and Social History.

In this course we learned how to:

- Open a pop up to get into the editing screens for medical and surgical history
- Add problems to the medical and surgical history
- Add a comment which will stay with the problem for future reference
- Indicate that a problem should display on BOTH the past medical and problem list
- Add family history items using two methods on input
- Indicate that there is NO family history of a particular condition
- Open and make edits to the social history

MEDITECH best practice guidelines have been integrated into this lesson.

Please refer to your facility-specific workflows for process questions not covered in this course.

Produced by: PRO MEDIA DEVELOPMENT